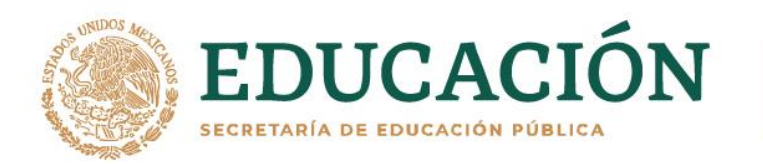

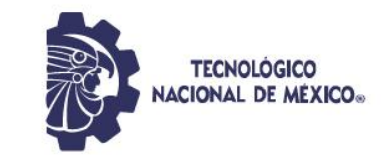

**INSTITUTO TECNOLÓGICO DE DURANGO**

**DIVISIÓN DE ESTUDIOS DE POSGRADO E INVESTIGACIÓN**

## **INSTITUTO TECNOLÓGICO DEL VALLE DEL GUADIANA**

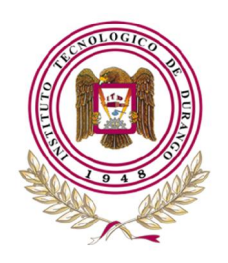

**KANNEL STANDARD** 

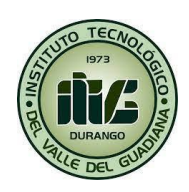

**Diseño de red de comunicación XBee para sensores de uso agrícola**

Que como parte de los requisitos para obtener el grado de

**Maestría en Ingeniería**

**Presenta:**

Ing. Adolfo Fiscal Valverde

**Director de tesis:**

M.C. José Antonio Martínez Rivera

**Co-Director**

M.I. Eduardo Gamero Inda

**《言业公》 《小说》 "言意而无意识** 

Durango, Dgo. México, diciembre, 2021.

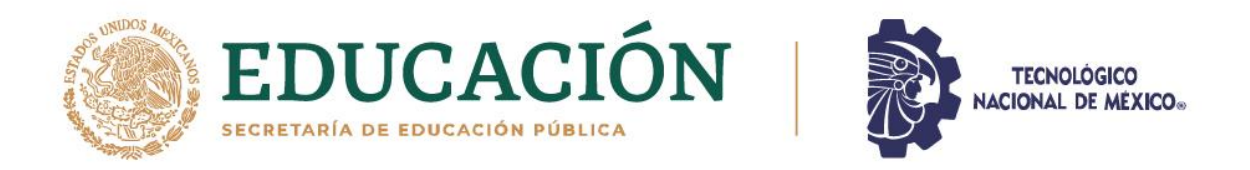

## **Diseño de red de comunicación XBee para sensores de uso agrícola**

## Que como parte de los requisitos para obtener el grado de maestría en ingeniería

**Presenta:**

Ing. Adolfo Fiscal Valverde

**Dirigido Por**

## **COMITÉ TUTORIAL**

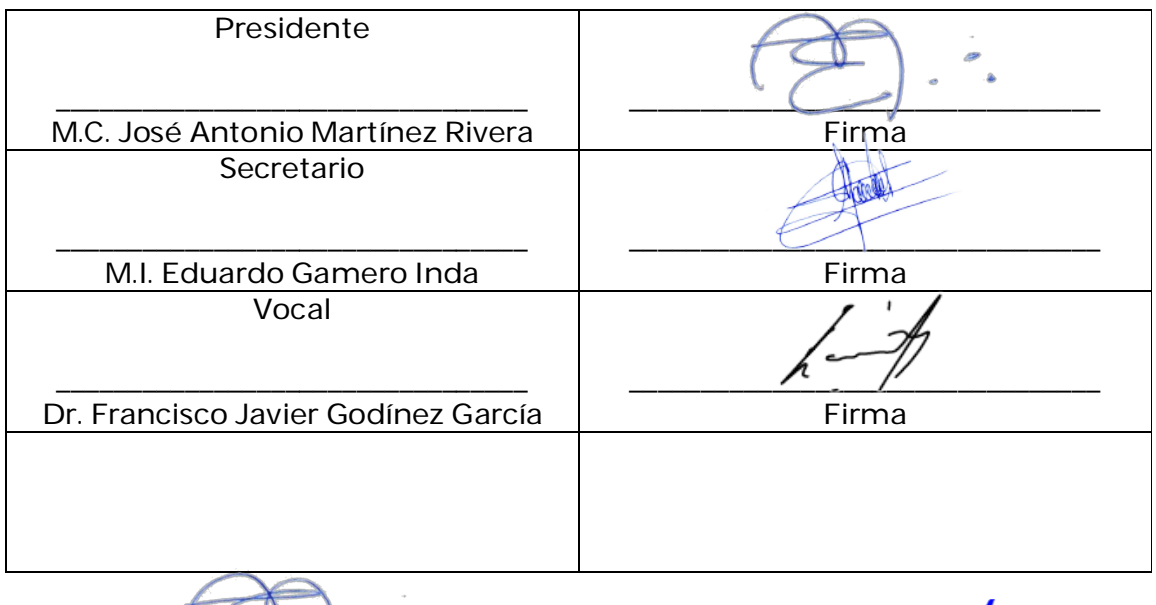

M.C. José Antonio Martínez Rivera Coordinador de la Maestría en Ingeniería

**KANNED BROWN** 

M.C. Adriana Eréndira Murillo Jefa de la División de Estudios de Posgrado e Investigación

Durango, Dgo. México, diciembre, 2021

2

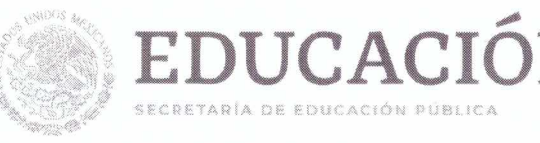

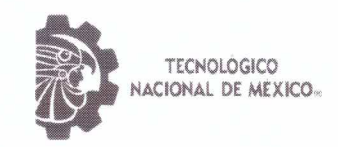

Instituto Tecnológico de Durango División de Estudios de Posgrado e Investigación

Victoria de Durango, Dgo., a 10 / Diciembre / 2021 DIVISIÓN DE ESTUDIOS DE POSGRADO E INVESTIGACIÓN DEPI/C/359/21 ASUNTO: Autorización de Impresión de Tesis de Maestría

### **C. ADOLFO FISCAL VALVERDE** No. DE CONTROL G07040096 **PRESENTE**

De acuerdo al reglamento en vigor y tomando en cuenta el dictamen emitido por el jurado que le fue asignado para la revisión de su trabajo de tesis para obtener el Grado de Maestro en Ingeniería, esta División de Estudios de Posgrado e Investigación le autoriza la impresión del mismo, cuyo título es:

### "Diseño de red de comunicación XBee para sensores de uso agrícola"

Sin otro particular de momento, quedo de Usted.

**ATENTAMENTE** Excelencia en Educación Tecnológica® "La Técnica al Servicio de la Patria"

achaam 8. referrillo

C. ADRIANA ERÉNDIRA MURILLO JEFA DE LA DIVISIÓN DE ESTUDIOS DE POSCRADO E INVESTIGACIÓN

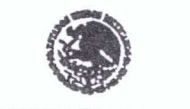

**INSTITUTO TECNOLOGICO** de Durango

DIVISION DE ESTUDIOS DE POSCRADO E INVESTIGACIÓN

AEM'ammc.

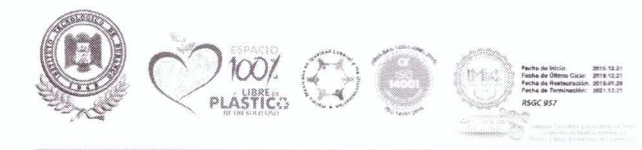

Av. Felipe Pescador 1830 Ote, Col. Nueva Vizcaya, C.P. 34080, Durango, Dgo. Tel. (618) 8-29-09-00 email: dir\_itdurango@tecnm.mx tecnm.mx | itdurango.edu.mx

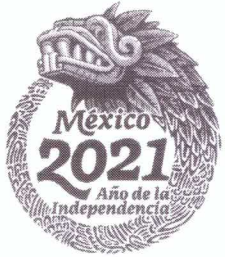

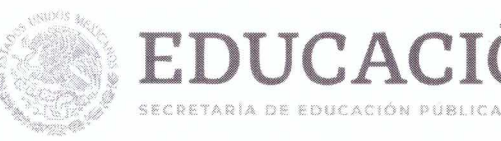

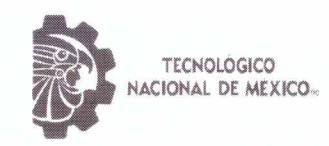

Instituto Tecnológico de Durango División de Estudios de Posgrado e Investigación

Victoria de Durango, Dgo., a 10 / Diciembre / 2021 DIVISIÓN DE ESTUDIOS DE POSGRADO E INVESTIGACIÓN DEPI/C / 358 / 21 **ASUNTO:** Autorización de Tema de Tesis de Maestría

### **C. ADOLFO FISCAL VALVERDE** No. DE CONTROL G07040096 **PRESENTE**

Con base en el Reglamento en vigor y teniendo en cuenta el dictamen emitido por el Jurado que le fue asignado, se le autoriza a desarrollar el tema de tesis para obtener el Grado de Maestro en Ingeniería cuyo título es:

### "Diseño de red de comunicación XBee para sensores de uso agrícola"

### **CONTENIDO:**

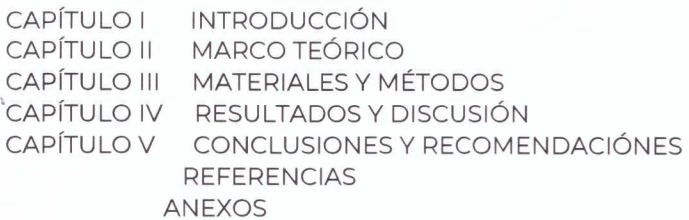

**ATENTAMENTE** Excelencia en Educación Tecnológica. "La Técnica al Servicio de la Patria"

Johanne E. Werrello

C. ADRIANA ERÉNDIRA MURILLO JEFA DE LA DIVISIÓN DE ESTUDIOS DE POSGRADO E INVESTIGACIÓN

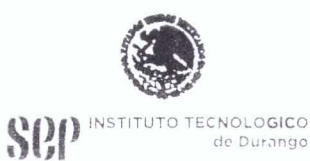

DIVISION DE ESTUDIOS DE POSGRADO E INVESTIGACIÓN

AEM'ammc.

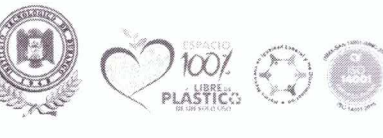

Av. Felipe Pescador 1830 Ote. Col. Nueva Vizcaya, C.P. 34080, Durango, Dgo. Tel. (618) 8-29-09-00 email: dir\_itdurango@tecnm.mx tecnm.mx | itdurango.edu.mx

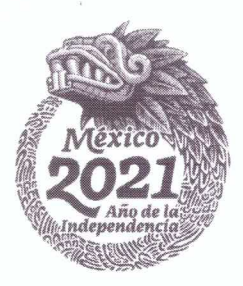

# Índice General

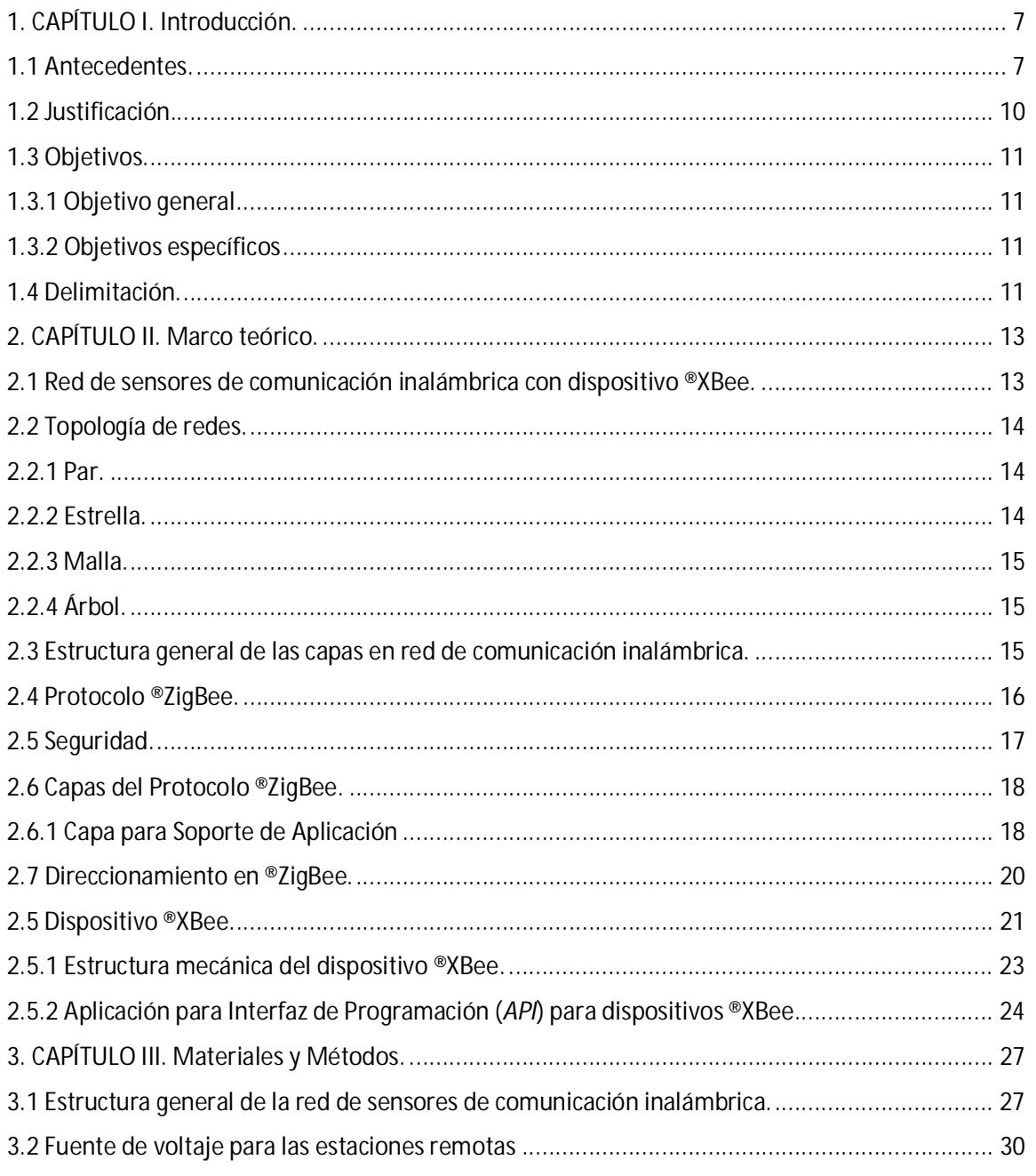

# Maestría en Ingeniería

# PNPC

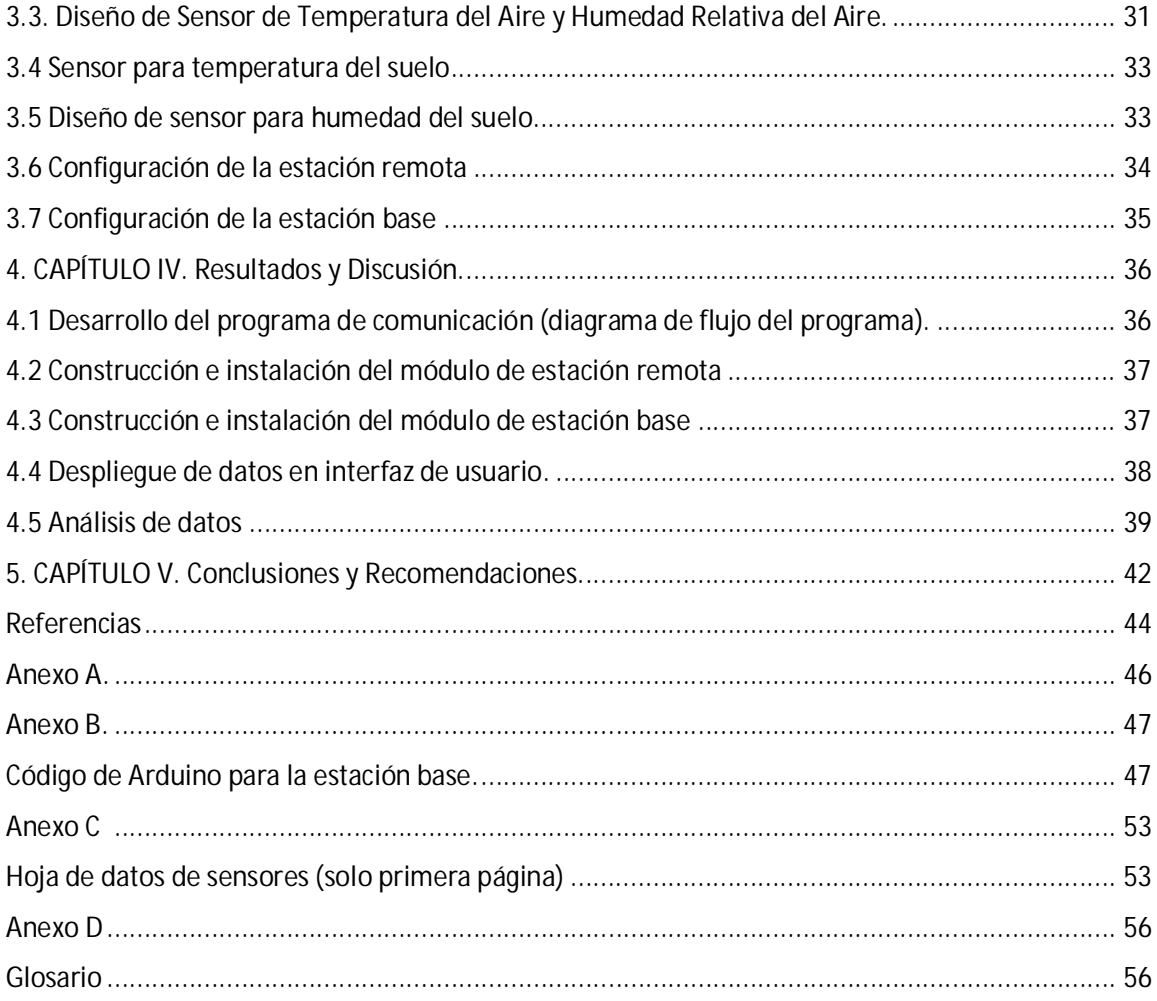

# **Índice de Ilustraciones.**

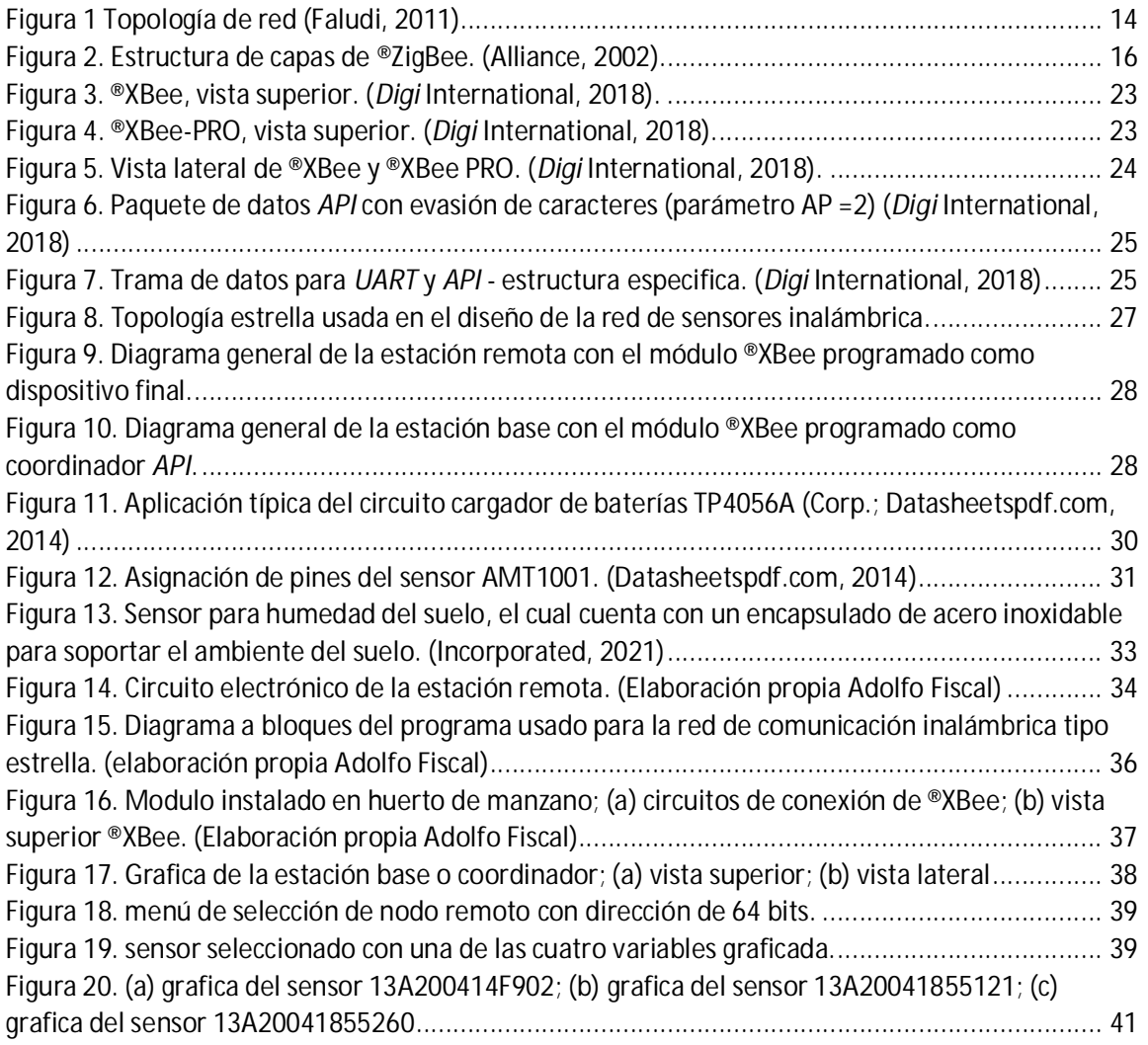

# **Índice de Tablas.**

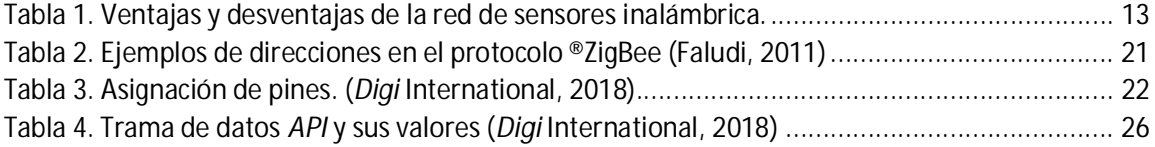

## **1. CAPÍTULO I. Introducción.**

## 1.1 Antecedentes.

El Riego Deficitario Controlado (RDC), mejora la productividad del agua y la rentabilidad del cultivo, hasta ahora, se ha recurrido a redes cableadas de sensores para conocer el estado hídrico del suelo y del cultivo para tomar decisiones del manejo del riego; esto con un elevado costo de instalación y mantenimiento. Las redes de sensores de comunicación inalámbrica ofrecen una alternativa prometedora.

Actualmente, el agua para agricultura es insuficiente, el agricultor debe adaptarse al empleo de estrategias y tecnologías para el riego en los cultivos que satisfaga su mejora económica. En (López, et al. 2013) se describe una red de sensores de comunicación inalámbrica para un sistema de sensores tradicionales en plantación de almendros, evaluando su funcionamiento con diferentes tipos de riegos. Se aborda el desarrollo de una red de sensores de comunicación inalámbrica con una topología en árbol, garantizando la máxima autonomía de los nodos remotos alimentados por baterías, ya que solo uno de los nodos localizado en el cultivo debe tener el módulo de transmisión siempre activo con la finalidad de realizar tareas de repetición de mensajes y asegurar el correcto funcionamiento de la Red de Sensores Inalámbrica (RSI).

En el trabajo desarrollado por (Correa, Ruíz, & Rivera., 2008), se estiman los caudales de flujo de una red de distribución de agua de riego, mediante una red de sensores de comunicación inalámbrica de corto alcance aplicando el protocolo ®ZigBee.

En (Baggio, 2005), se implementa una red de comunicación de sensores inalámbricos que recopilan datos en tiempo real de un cultivo, tales como el monitoreo de suelo y clima en el campo, generalizando los resultados para una parcela completa, utilizando un sistema de soporte de decisión (SSD) para entregar tratamientos posibles y la toma de diferentes acciones, por ejemplo, variar en tiempo real una operación como la fertilización y aplicación de pesticida, labranza, o tasa de siembra. Se desarrolla un sistema de instrumentación con sensores inalámbricos aplicados al

cultivo de papa, el objetivo principal del monitoreo es revelar cuándo el cultivo está en riesgo de desarrollar una enfermedad fúngica y permita que el agricultor trate el campo o partes de éste con fungicida, solo cuando sea absolutamente necesario. Se utiliza un total de 150 placas de sensores con nodos de transmisión, los cuales se instalan en paquete para monitorear el cultivo, se localizan manualmente para que se pueda crear un mapa. Además, están equipados con sensores para el registro de variables físicas como la temperatura y la humedad relativa. La humedad del suelo es un factor importante en el desarrollo del microclima. Por lo tanto, una serie de sensores que miden la humedad del suelo también se implementan dentro de la red de sensores de comunicación inalámbrica. Finalmente, una red de sensores mide la altura de la capa freática.

Un nodo de transmisión registra la temperatura y la humedad relativa del aire cada minuto. Por consideraciones de eficiencia energética, los nodos transmiten datos solo una vez cada diez minutos.

Los datos recopilados y reunidos en la superficie del campo son enviados a una puerta de enlace denominada compuerta de campo y posteriormente son transferidos a través del protocolo de comunicación ®Wifi a una computadora para el registro de datos.

La investigación de (Xiuming1 & Chunjiang2, 2014), permite determinar la calidad de la transmisión inalámbrica de datos, considerando que en el medio de transmisión están presentes árboles con diferentes edades; la densidad de las ramas y hojas de los árboles jóvenes menores a 5 años, en comparación con los árboles viejos, mayores a 5 años representa una perturbación que afecta la transmisión de datos de manera inalámbrica. Para la realización de esta investigación se diseñó un modelo de antena con parámetros de propagación y altura para pronosticar las pérdidas de comunicación, el modelo de antena mostró un buen desempeño en comparación con modelos conocidos como Cost 235, FITU, ITU-R, Weissberger. Se concluyo que el huerto de manzanos jóvenes incrementa la atenuación en la transmisión de datos, independientemente de la altura de la antena, en el huerto el rango de cobertura de la antena siempre fue menor comparada con un espacio libre de árboles, con una notable diferencia de 20m aproximadamente.

(Bhargava, Kashyap, & Gonsalves, 2014) aplicaron una red de sensores de comunicación inalámbrica para la detección de plaga de hongo en la corteza de árboles de manzano en el cual además de lograr un mejor manejo también alcanzaron un desarrollo sustentable. Se investigo acerca del diseño de redes de sensores inalámbricas en regiones montañosas tomando en cuenta las variaciones que existen en tiempo real de las variables físicas como, la temperatura, la humedad y la altitud. También usaron un sistema de advertencia mediante una red de sensores inalámbrica con el simulador NS-2. Los resultados de la simulación ayudaron con la recolección de datos de la temperatura y la humedad en la hoja, identificando periodos propensos a la enfermedad.

En (Osroosh, Peters, Campbell, & Zhang, 2016), desarrolla una de red de sensores de comunicación inalámbrica, para el monitoreo y registro de las variables físicas que afectan al sistema hídrico en un huerto de manzanos, temperatura y humedad relativa de aire y suelo. Se implementaron 6 nodos inalámbricos compuestos por sensores y actuadores, una estación central compuesta por un transmisor conectado a una laptop y una interfaz gráfica amigable con el usuario. Se compararon diferentes experimentos basados en la cantidad total de riego. Los experimentos de índice de estrés hídrico del cultivo y el de umbral tiempo temperatura sustancialmente redujeron la aplicación de agua en un 70%. Los experimentos de suelo y el de balance de agua detuvieron el crecimiento y la turgencia en la hoja, además, se observaron frutos de menor tamaño. En este estudio, los resultados preliminares soportan el uso de algoritmos, software de soporte de decisión, de monitoreo y una red de sensores de comunicación inalámbrica para el manejo de riegos automáticos en huerto de manzanos. Los algoritmos para riegos programables tienen el potencial de usar eficientemente el agua, incrementar la producción, reducir los costos de producción, requerimientos de energía y mejora la calidad de los huertos de manzano.

En lo que concierne a esta investigación, se realiza el diseño de una red de comunicación ®XBee para sensores de uso agrícola la cual se tiene planeado implementar en un huerto de manzanos, la red está diseñada para monitorear variables físicas de temperatura y humedad en aire y suelo, los nodos contarán con un dispositivo ®XBee y sensores de humedad y temperatura, estos serán distribuidos estratégicamente para muestrear las 3 hectáreas con las que cuenta el huerto de manzano.

## **1.2 Justificación.**

La información desplegada por la red de sensores de comunicación inalámbrica será resumida en graficas que comprendan desde el inicio hasta el final del año, estas graficas desplegaran información de temperatura y humedad con respecto al tiempo. De esta manera se ayudará al agricultor a tomar mejores decisiones y optimizara el uso de importantes recursos como el agua y los diferentes insumos que se requieren para mantener mejores resultados en la cosecha de manzana. Las gráficas de las variables (humedad del suelo y aire y temperatura del suelo y aire) ayudaran a crear un patrón en el comportamiento de temperaturas y humedad durante el año, ayudando a otros agricultores de la zona compartiendo prácticas de riego y fertilización de sus parcelas. Este proyecto se realiza como una opción contra el alto costo que representa el gasto del agua, fertilizantes y otros más usados en la agricultura, los cuales tienen un alto impacto en la eficiencia obtenida al final de un año de cosecha de manzana.

Este proyecto se hace con la finalidad de monitorear la temperatura y humedad del suelo, así como temperatura y humedad del aire. Se pretende emplear el uso de tecnología de comunicación inalámbrica, la cual utiliza un protocolo de comunicación que tiene un alcance aproximado de 35- 100m según el dispositivo que se desee utilizar. Este dispositivo resalta por tener un consumo bajo de potencia y su eficiencia en el ahorro de energía.

## **1.3 Objetivos.**

## **1.3.1 Objetivo general.**

Diseñar una red de comunicación inalámbrica en topología estrella mediante el uso del protocolo de comunicación ®ZigBee para sensores agrícolas.

**1.3.2 Objetivos específicos**

- · Implementar red de comunicación inalámbrica punto a punto.
- · Diseño de interfaz hombre-máquina para despliegue de información.
- · Diseñar red de comunicación inalámbrica multipunto mediante hardware ®XBee.
- · Implementación del prototipo de la red inalámbrica.

## **1.4 Delimitación.**

Actualmente la cosecha de manzana se determina por diferentes variables de temperatura, una de ellas por mencionar un ejemplo es el número de horas frio. Así entonces, el prototipo desplegara información relevante para la toma de decisiones en presente y futuras cosechas de manzana. El agricultor tendrá la capacidad de hacer una mejor planeación con el uso del agua, fertilizantes, entre otros factores determinantes para la cosecha.

Una vez implementado el prototipo se desea optimizar la eficiencia de la cosecha, debido a los cambios climáticos actuales, el conocimiento de los agricultores dada la experiencia que tienen no ha sido la mejor en los últimos años, otro factor importante es el uso excesivo del agua que involucra la agricultura. El prototipo proveerá datos en tiempo real los cuales de manera gráfica mostraran curvas con respecto al tiempo. Además, al ser un proyecto de bajo costo, se evitará realizar una inversión por los gastos que derivan de una infraestructura para redes de sensores de manera alámbrica.

El área donde se realiza la cosecha de manzana es por lo regular una zona alejada de la ciudad, con esto, se complica la alimentación de los módulos que contemplen energía eléctrica, para esto se tiene contemplado el uso de celdas solares que puedan alimentar los diferentes dispositivos. Otro factor delimitante podría ser la señal 4G para la comunicación en tiempo real a través de la red celular.

## **2. CAPÍTULO II. Marco teórico.**

**2.1 Red de sensores de comunicación inalámbrica con dispositivo ®XBee.**

Una red de sensores de comunicación inalámbrica se compone de uno o más dispositivos que se comunican y se interconectan a través de diferentes tecnologías. Una de las tecnologías empleadas para una red de sensores de comunicación inalámbrica, es el protocolo de comunicación ®ZigBee. El propósito principal de esta tecnología es implementar redes de comunicación inalámbrica con un bajo consumo de potencia.

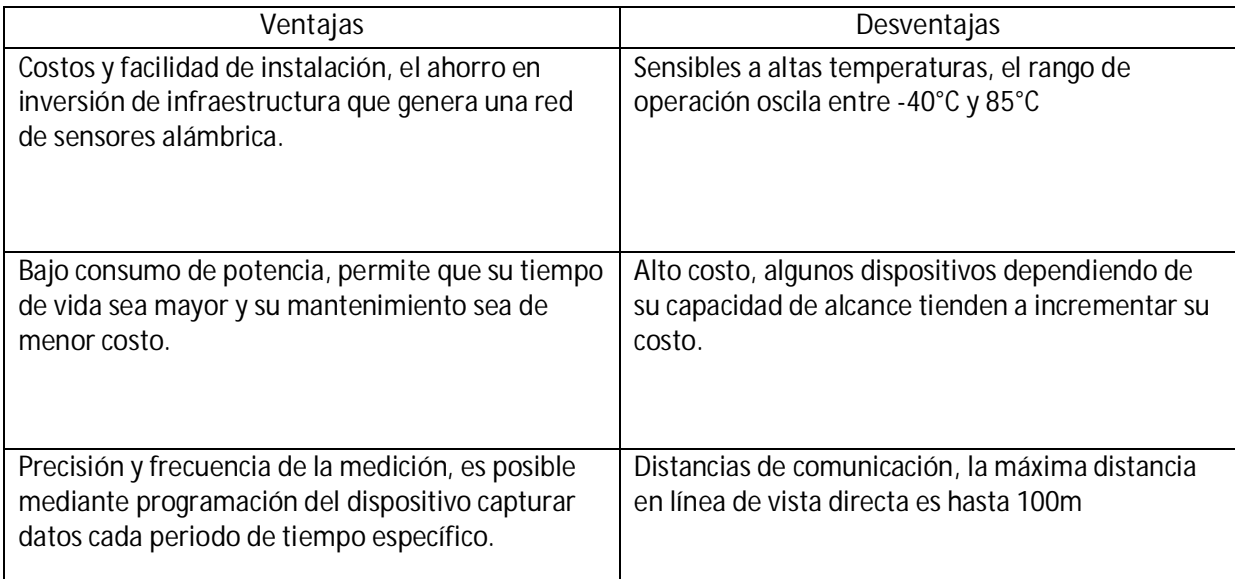

Tabla 1. Ventajas y desventajas de la red de sensores inalámbrica.

## **2.2 Topología de redes.**

Las redes de sensores de comunicación inalámbrica se caracterizan por interconectarse en diferentes configuraciones, de esta manera generan una arquitectura de red. Estas configuraciones de conexión indican como los dispositivos inalámbricos se conectan entre sí. Ver Figura 1.

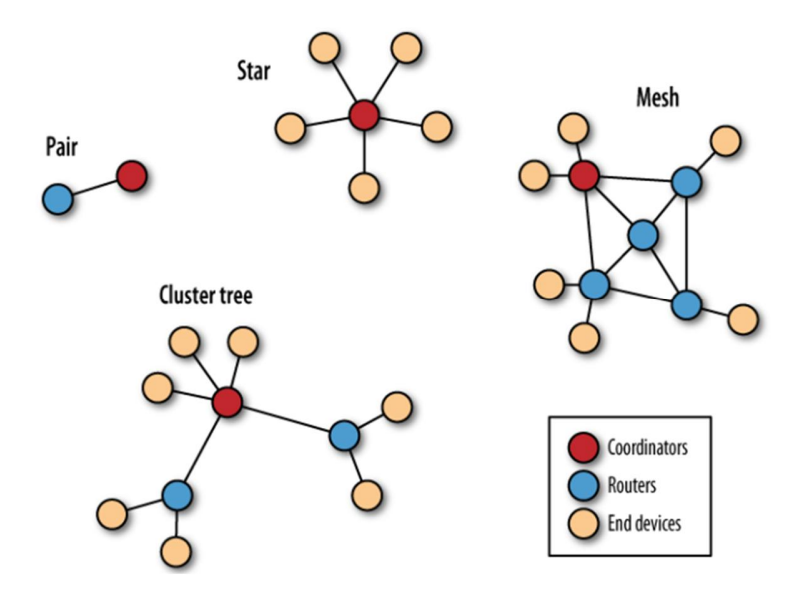

*Figura 1 Topología de red (Faludi, 2011)*

**2.2.1 Par.**

La topología par o punto a punto, conecta un coordinador con un enrutador o dispositivo final, es las más sencilla dentro de las diferentes configuraciones de red.

## **2.2.2 Estrella.**

La topología estrella o configuración punto a multipunto, requiere un coordinador que establezca comunicación con uno o más dispositivos finales, los dispositivos finales no pueden establecer comunicación entre ellos solamente con el coordinador.

## **2.2.3 Malla.**

El arreglo de la topología malla se compone de un nodo coordinador y uno o más nodos enrutadores y dispositivos finales, estos pueden tener como maestro a un enrutador o a un coordinador dependiendo cuál de estos dos nodos establezcan una comunicación eficiente con el dispositivo final. La información proveniente de los dispositivos finales no requiere pasar a través de los nodos coordinadores para alcanzar su nodo destino.

## **2.2.4 Árbol.**

La configuración Árbol, es una topología de red que no es muy diferente a la configuración en malla, en esta configuración los enrutadores no pueden establecer comunicación entre ellos. Esta topología actúa como una cadena en la que el dispositivo final conecta al enrutador y este al coordinador.

## **2.3 Estructura general de las capas en red de comunicación inalámbrica.**

®ZigBee es un protocolo de comunicación de la misma manera en que lo es el protocolo ®Wifi o el protocolo ®Bluetooth, estos protocolos pueden establecer comunicación entre sí. A esta comunicación entre protocolos se le denomina capas de red de comunicación inalámbrica. Ver Figura 2.

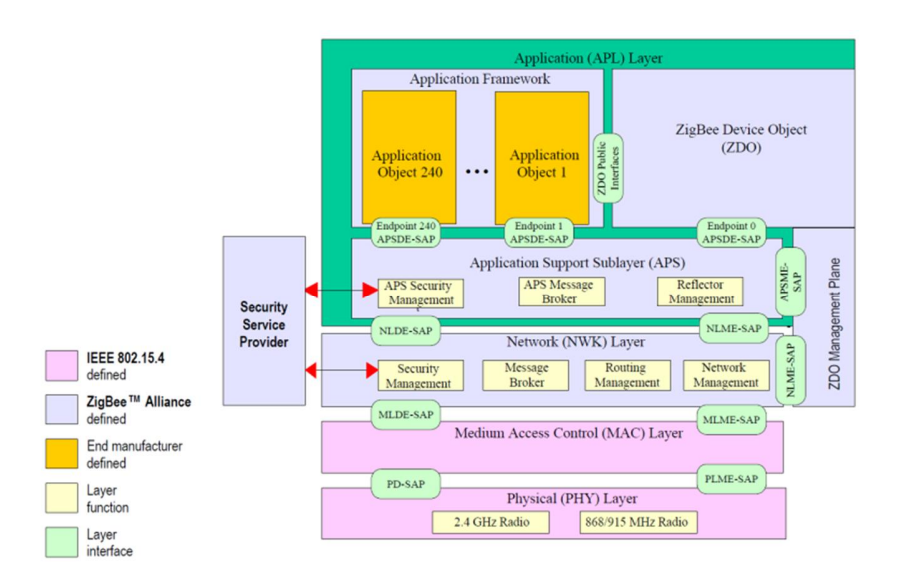

*Figura 2. Estructura de capas de ®ZigBee. (Alliance, 2002)*

## **2.4 Protocolo ®ZigBee.**

Cualquier red de sensores de comunicación inalámbrica requiere al menos dos dispositivos para describirla como una red de comunicación, dentro del protocolo se tienen tres tipos de dispositivos, coordinador, enrutador y dispositivo final. Cada red de sensores de comunicación inalámbrica que utiliza la tecnología ®ZigBee debe tener un coordinador, un enrutador o un dispositivo final o ambos. Las siguientes configuraciones son empleadas en la tecnología ®ZigBee:

- · Un coordinador o uno o varios enrutadores.
- · Un coordinador o uno o varios dispositivos finales.
- · Un coordinador, uno o varios enrutadores y uno o varios dispositivos finales.

En la tecnología del protocolo ®ZigBee hay tres tipos de dispositivos:

a) Coordinadores, el protocolo ®ZigBee necesita solo de un coordinador, las funciones del coordinador son crear una red de comunicación con el protocolo ®ZigBee, administrar el direccionamiento y mantener una comunicación constante en la red.

- b) Enrutadores, son nodos que permiten enviar y recibir datos en la misma red, además de establecer comunicación con otras redes. Además, los nodos enrutadores permiten transmitir información entre nodos que se encuentren físicamente distantes entre ellos.
- c) Dispositivo final, son nodos similares con los nodos enrutadores, la diferencia entre estos es que el dispositivo final no realiza tareas de enrutamiento. Además, son capaces de optimizar la potencia ya que se pueden programar para ponerlos en reposo y de esta manera eficientizar energía. El dispositivo final siempre necesita de un nodo maestro el cual se encargará de almacenar los datos que este envía.

## **2.5 Seguridad.**

La seguridad es esencial para proteger la información que es enviada a través de la red, como cualquier otro protocolo de red de comunicación ®ZigBee tiene características que pueden ser configuradas para tener mayor seguridad. Agregar seguridad a una red de comunicación necesita ser una decisión basada en qué tipo de información tendrá la red de comunicación, transmitir información importante como contraseñas bancarias seguramente requiere seguridad en la red. Se debe tomar en cuenta que agregar seguridad a la red de comunicación puede incrementar el costo y el tiempo de desarrollo, por lo tanto, es relevante realizar un estudio de costo beneficio.

El protocolo ®ZigBee cuenta con 2 claves matemáticas para encriptar la información que se transmite en la red de comunicación, la clave de red y la clave de enlace. Estas dos claves pueden ser usadas de manera recurrente de ser necesario. Las claves de red encriptan y desencriptan información de un nodo a otro nodo hasta que el mensaje llega a su destino final, esencialmente cuando un mensaje es enviado primero se encripta y después se envía, una vez que alcanza el siguiente nodo el mensaje se desencripta y se vuelve a encriptar de nuevo para ser enviado al siguiente nodo. Las claves de enlace encriptan la información en el nodo remitente y es desencriptado una vez que llega al nodo destino. Las claves de red protegen la red mientras que las claves de enlace protegen la información de tal manera que no sea enviada hacia otros nodos más

que hacia el nodo receptor. Encriptar información agrega bytes y costo a cada mensaje enviado y por lo tanto decrementa el tamaño del mensaje que puede ser enviado, más mensajes requieren ser transmitidos para enviar la misma cantidad de datos.

## **2.6 Capas del Protocolo ®ZigBee.**

Al igual que otros protocolos de comunicación, ®ZigBee está dividido en una o más capas, cada una de ellas tiene una función específica la cual debe ser cumplida en el protocolo y de esta manera construir una estructura de comunicación para ®ZigBee. El protocolo ®ZigBee fue construido como base del protocolo IEEE 802.15.4, las capas de red del protocolo ®ZigBee definen la red, tipo de malla y como la información es transmitida de un dispositivo a otro.

- a) Subcapa para soporte de aplicación (APS), define un grupo de mensajes para las aplicaciones típicas de ®ZigBee como los son las automatizaciones del hogar. Esencialmente la capa nos permitirá que aquellos dispositivos que fueron fabricados por otros manufactureros se puedan comunicar entre ellos sin mayores problemas.
- b) Dispositivo objeto ®ZigBee (ZDO), una capa para trabajar con los dispositivos ®ZigBee expone el descubrimiento del dispositivo y la administración de la red. La subcapa para soporte de aplicación y el dispositivo objeto <sup>®</sup>ZigBee son importantes y ayudaran con la comunicación entre diferentes marcas de dispositivos, así como los diferentes perfiles de la aplicación ®ZigBee como lo son, automatización del hogar, cuidado de la salud, y el ahorro de energía.

## **2.6.1 Capa para Soporte de Aplicación**

La capa para soporte de aplicación expone, perfiles, *clústeres* y dispositivos finales para diferentes aplicaciones, los perfiles representan un amplio objetivo de la aplicación, los *clústeres* representan la función específica o la operación que será llevada a cabo y los dispositivos finales representan el área dentro del dispositivo ®ZigBee donde la operación tendrá lugar. Por ejemplo, para los dispositivos ®XBee, el mensaje *API* (Aplicación de Interfaz Especifica) envía y recibe mensajes dentro de la capa para soporte de aplicación. Las diferentes aplicaciones pueden ser desarrolladas por

cualquier persona u organización y estas pueden ser públicas o privadas, la alianza ®ZigBee desarrolla y mantiene públicas varias aplicaciones, algunas se listan a continuación:

- a) Automatización de la construcción.
- b) Cuidado de la salud.
- c) Automatización del hogar.
- d) Encendido y apagado de iluminación.
- e) Ahorro de energía.
- f) Servicios de telecomunicación
- g) Ventas a minoristas.

Las aplicaciones públicas de ®ZigBee pueden ser usadas por cualquier persona y por cualquier organización mientras que las aplicaciones privadas pueden ser creadas por los manufactureros de dispositivos, un ejemplo de las aplicaciones privadas son las aplicaciones de *Digi* las cuales desarrollan un tipo de aplicación llamado radio ®XBee. Cada aplicación ya sea pública o privada tiene un identificador de 16 bits y cada mensaje tiene una etiqueta con un identificador.

Las capas de interfaz punto final permiten varias aplicaciones en los dispositivos ®ZigBee, uno solo podría tener aplicaciones programadas de ahorro de energía y automatización de hogar, básicamente cada aplicación en un ®ZigBee es un direccionamiento adicional en el dispositivo. Para comunicar dos dispositivos ®ZigBee en el mismo tipo de aplicación, los mensajes *APS* son enviados del dispositivo que está transmitiendo hacia el dispositivo está recibiendo esto a través de la capa de interfaz punto final, cada una tiene varios *clústeres* para el tipo de aplicación que sea asignado, además tiene un número de identificación de 8-bit que abarca de 0x0 a 0xF0.

Los *clústeres* de ®ZigBee son funciones que pueden ser empleadas por las aplicaciones, existen dos categorías de *clústeres* en ®ZigBee, las de cliente y las de servidor, los *clústeres* de cliente transmiten comandos a los *clústeres* de servidor, dichos comandos son capaces de ejecutar funciones o cambiar aspectos de un clúster de servidor. Un dispositivo ejecutando un servicio es un clúster de servicio y a estos se les asigna un identificador de 16-bit.

El protocolo de la librería de *clústeres* ®ZigBee (ZCL) especifica varios comandos y funciones para ser usados en las aplicaciones, no todas la usan solo algunas, además nos explica como los *clústeres* establecen comunicación entre ellos, los beneficios de usarlo es que los *clústeres* existentes pueden ser reusados debido a que ya fueron creados.

## **2.7 Direccionamiento en ®ZigBee.**

Para enviar datos hacia un dispositivo ®XBee se requiere la dirección del dispositivo destino. A todos los dispositivos ®ZigBee se le pueden asignar hasta 3 direcciones, cada dispositivo cuenta con una numeración en serie de 16 bit que ningún otro dispositivo puede tener, de la misma manera el coordinador asigna una dirección de 16 bit a cada nodo de la red, esta dirección es única en la red. Una tercera dirección puede ser asignada por el usuario llamada nodo de identificación, normalmente la identificación del nodo puede ser un pequeño texto que puede o no repetirse en la red.

- a) Dirección de número de cuenta particular (*Pan Adress*), varias redes ®ZigBee pueden estar en cercanía unas con otras, esto se facilita debido a la dirección de 16 bit, cuando se crea una red se asigna una dirección para distinguir cada uno de los dispositivos. Por ejemplo, para los dispositivos ®XBee la dirección se puede agregar de manera manual por el usuario, hay hasta 65,536 direcciones disponibles y dentro de cada una de las direcciones hay hasta 65,536 direcciones de 16-bit disponibles.
- b) Canales, para llevar a cabo la operación de la red ®ZigBee, todos los dispositivos deben estar comunicados haciendo uso de la misma frecuencia o canal. El coordinador se encarga de hacer una búsqueda de todos los canales disponibles y selecciona uno de la red para establecer una comunicación. Los dispositivos ®XBee de manera automática seleccionan un canal, de tal manera que el usuario no requiere agregar esta información.

| Tipo                  | Ejemplo          | Exclusivo                          |
|-----------------------|------------------|------------------------------------|
| 64-bit                | 0013A200403E0750 | Si, siempre y en cualquier lugar.  |
| 16-bit                | 23F7             | Sí, solo dentro de una red.        |
| Identificador de Nodo | RADIO 1          | Exclusivo, aunque puede repetirse. |

Tabla 2. Ejemplos de direcciones en el protocolo ®ZigBee *(Faludi, 2011)*

## **2.5 Dispositivo ®XBee.**

Para este proyecto los dispositivos de *Digi* International ®XBee ZB (®ZigBee) son usados para implementar una red de comunicación inalámbrica con sensores de uso agrícola, estos dispositivos o módulos tienen un rango de frecuencia de operación dentro de los 2.4GHz de las bandas de radio industriales, científicas y médicas. A través del tiempo *Digi* ha lanzado 4 versiones diferentes de módulos ®XBee: Series 1, Series 2, Series 2B y Series 3, siendo la cuarta la última de las versiones, la versión Series 2 PRO será utilizada para este proyecto, su rango de comunicación es de 40m en campo cerrado y hasta de 120m en campo abierto con línea de vista directa. La corriente de operación del receptor y el transmisor es de 40mA mientras que el voltaje de operación es de 3.3V, el estado de reposo es de 15mA.

Los dispositivos o módulos ®XBee vienen equipados con diferentes tipos de antenas como, por ejemplo, antena chip, de cable, U. FL, RPSMA, y de circuito impreso, cada una de las antenas tiene sus ventajas y desventajas. Para este proyecto se utilizaron antenas de cable, ya que la etapa del proyecto es un prototipo de investigación el cual solamente requiere llevar a cabo el funcionamiento de la red y de esta manera no se invierte dinero extra en antenas más sofisticadas o de mayor alcance, además, el dispositivo se localizará dentro de un gabinete de plástico, el cual no requiere un tipo de antena como el U. FL o RPSMA.

En la siguiente tabla se muestra la asignación de los diferentes pines de un módulo ®XBee.

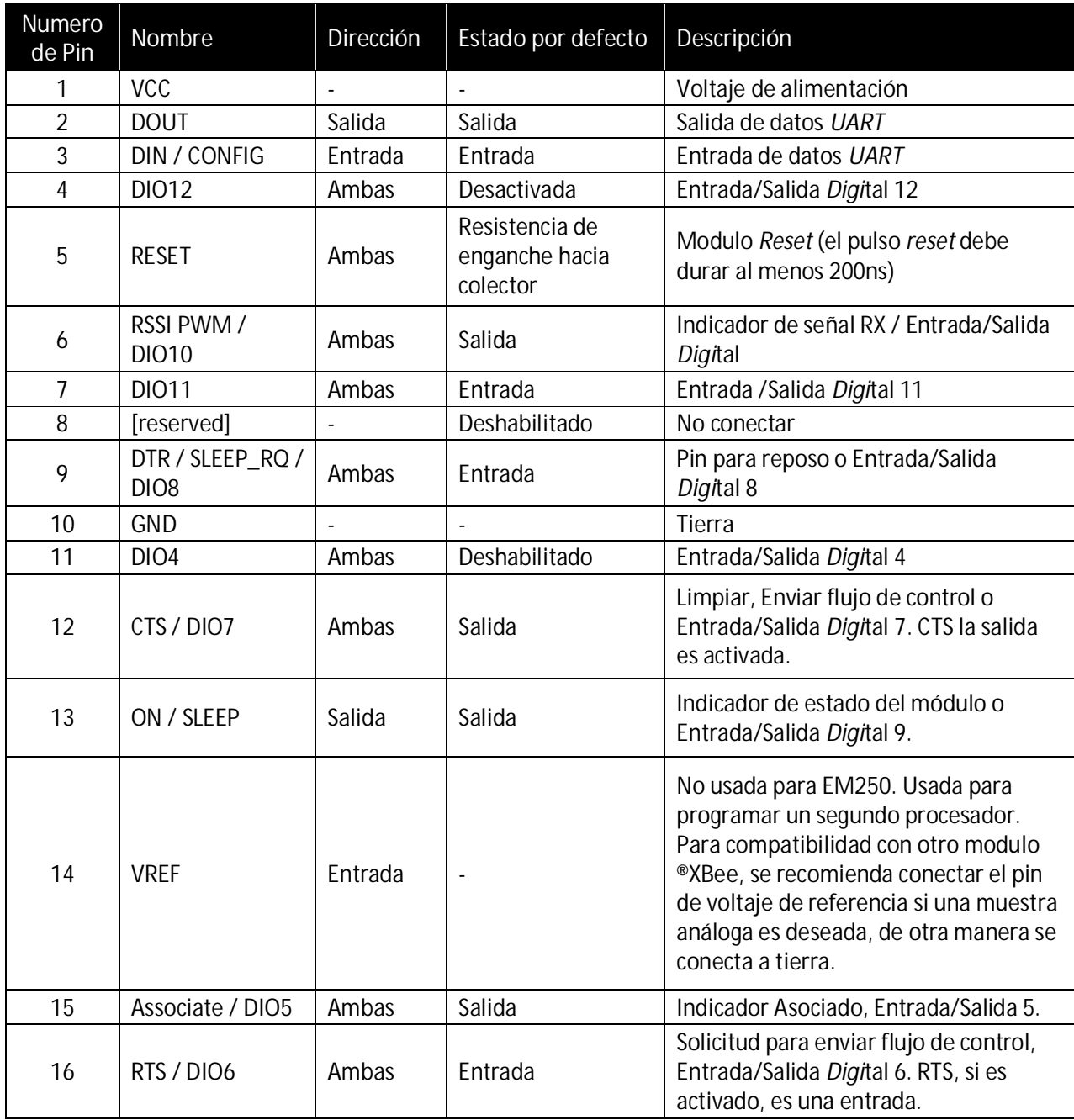

## Tabla 3. Asignación de pines. *(Digi International, 2018)*

**2.5.1 Estructura mecánica del dispositivo ®XBee.** 

Ya que el prototipo será puesto en práctica en un huerto de manzanos, es importante encapsularlos en un gabinete y una placa de circuito impreso, a continuación, se muestran las dimensiones generales mecánicas del dispositivo ®XBee/®XBee-Pro-ZB RF, los diferentes tipos de antena no están incluidos. Ver Figuras 3, 4 y 5.

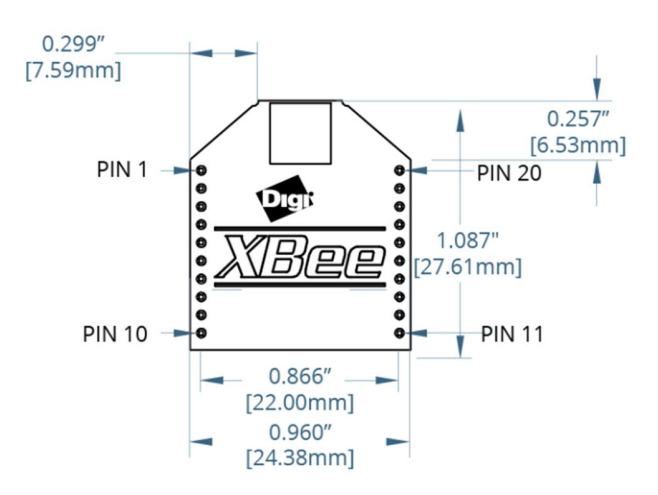

*Figura 3. ®XBee, vista superior. (Digi International, 2018).*

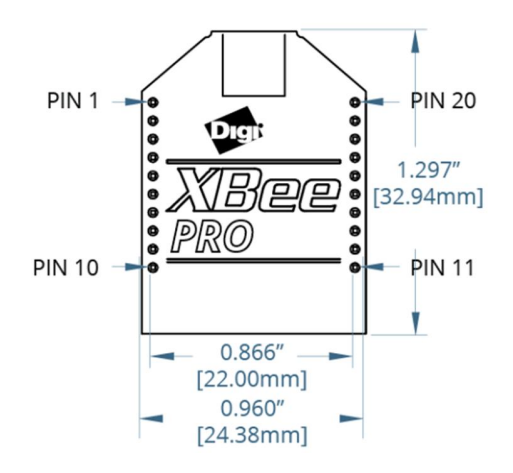

*Figura 4. ®XBee-PRO, vista superior. (Digi International, 2018).*

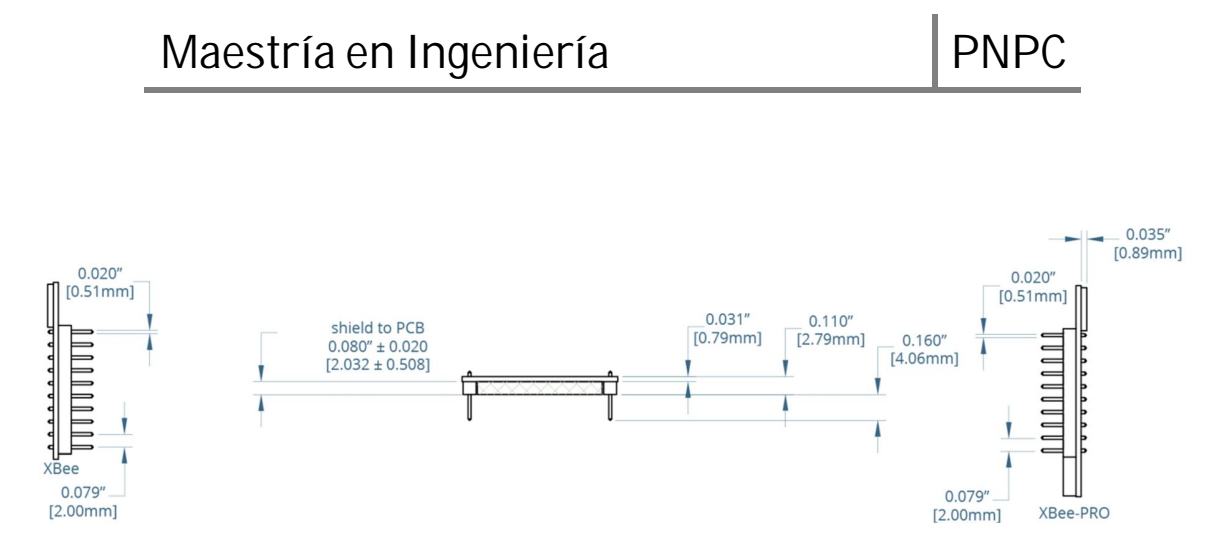

*Figura 5. Vista lateral de ®XBee y ®XBee PRO. (Digi International, 2018).*

## **2.5.2 Aplicación para Interfaz de Programación (***API***) para dispositivos ®XBee.**

Los módulos o dispositivos <sup>®</sup>XBee pueden establecer comunicación empleando dos tipos de comandos, siendo estos, modo transparente (AT) y aplicación para interfaz de programación (*API*). Un dispositivo ®XBee que opera mediante el modo transparente equivale a usar paquetes de datos transmitidos por el puerto serial, es decir, en la medida que el pin DIN recibe datos este los coloca en fila para estar listos para la transmisión y una vez que el dispositivo ®XBee recibe los datos transmitidos de manera inalámbrica, estos datos son enviados a través del pin DOUT del dispositivo ®XBee, por lo tanto, cuando se opera mediante el modo transparente se configura el dispositivo para que use comandos AT.

Los dispositivos ®XBee que utilizan el modo *API* envían y reciben datos de manera diferente, la principal diferencia es que el modo *API* está basado en tramas de datos y además pueden contener operaciones adicionales. El pin DIN en modo *API* recibe las tramas de datos para ser transmitidas, cuando el ®XBee recibe esta trama de datos, son enviadas a través del pin DOUT. Para el modo *API* la información es transmitida en un orden especifico, en la figura 6 se muestra un ejemplo de un paquete de datos enviado en modo *API*, cada trama inicia con el delimitador de inicio 0x7E, entonces el siguiente paso de la trama es proporcionar la longitud del paquete de datos, esto seguido de la operación *checksum* para revisión, en la figura 7 se muestra un ejemplo de la trama de datos para la operación en modo *API* con una trama de datos *UART*. La trama de datos se compone de dos

partes, identificador *API* y un identificador especifico de datos. La tabla 4 muestra una lista de identificadores *API* disponibles.

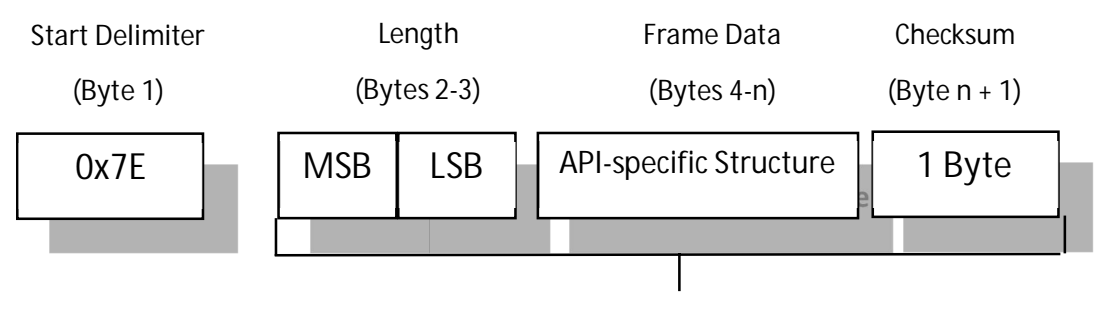

**UART Data Frame Structure – with escape control characters:**

**Characters Escaped If Needed**

## *Figura 6. Paquete de datos API con evasión de caracteres (parámetro AP =2) (Digi International, 2018)*

## **UART Data Frame & API-specific Structure:**

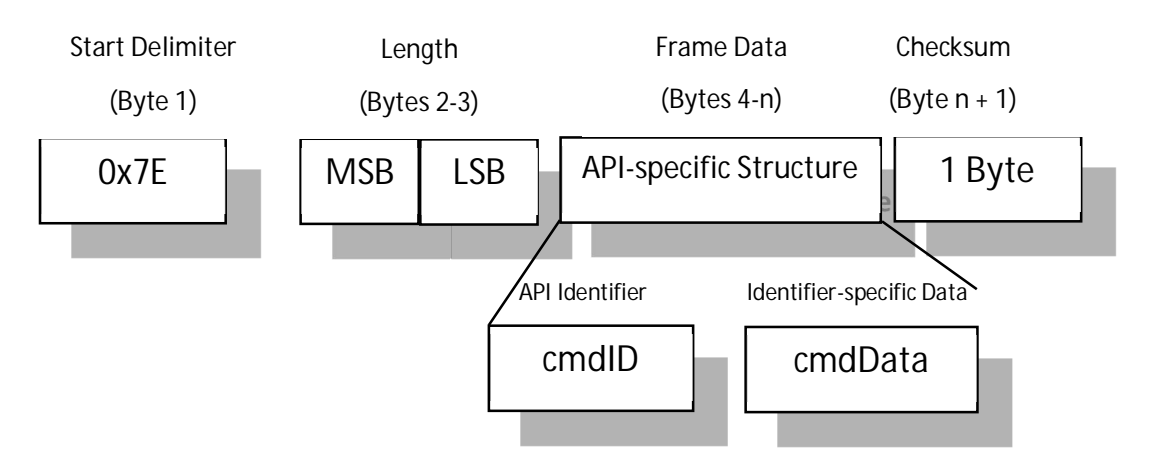

*Figura 7. Trama de datos para UART y API - estructura especifica. (Digi International, 2018)*

MSB = Most Significant Byte, LSB = Least Significant Byte

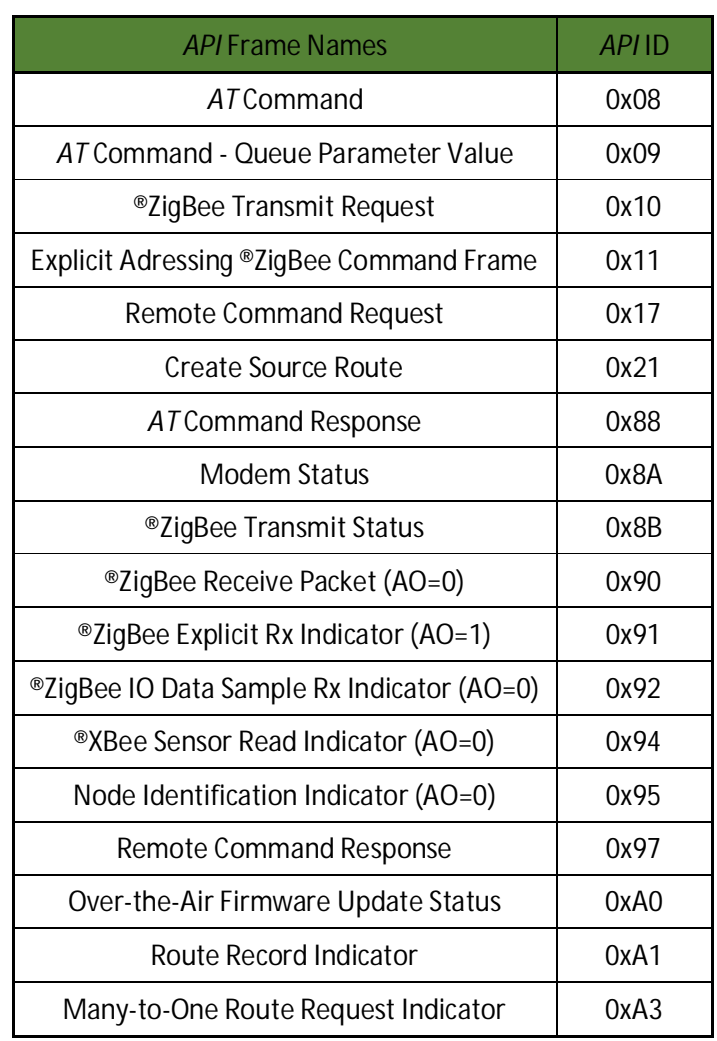

## Tabla 4. Trama de datos *API* y sus valores *(Digi International, 2018)*

## **3. CAPÍTULO III. Materiales y Métodos.**

**3.1 Estructura general de la red de sensores de comunicación inalámbrica.** 

Las mediciones de los cuatro diferentes sensores, humedad relativa del aire, temperatura del aire, humedad del suelo y temperatura del suelo fueron distribuidas a través de tres nodos localizados en diferentes puntos geográficos en el huerto de manzanos con una distancia entre ellos de treinta metros aproximadamente, cada uno de estos nodos envía información a una estación central o base ubicada en el cuarto de instrumentación del huerto de manzanos a veinte metros aproximadamente. Las estaciones remotas cuentan con un dispositivo ®XBee que transmiten la información a una estación central o base (ver figura 8, 9 y 10), correspondiente a la lectura de las variables anteriormente mencionadas. Los dispositivos remotos de ®XBee fueron programados mediante el uso del software XCTU, para activarlos y ser usados como dispositivo final.

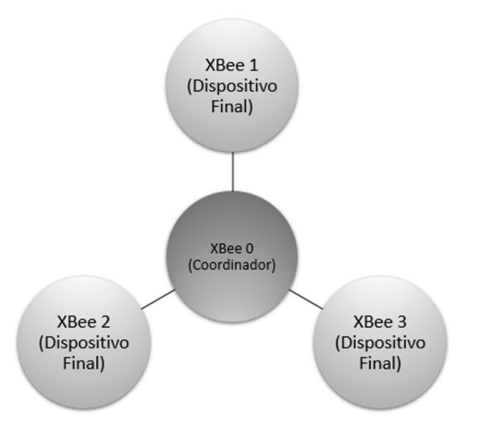

*Figura 8. Topología estrella usada en el diseño de la red de sensores inalámbrica.*

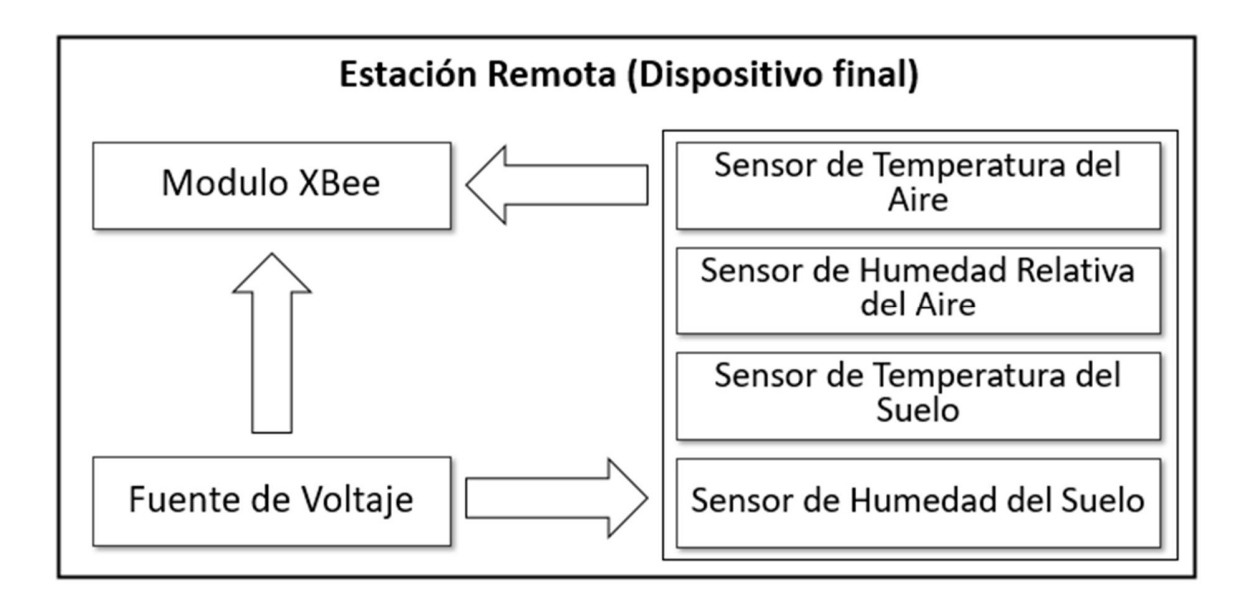

*Figura 9. Diagrama general de la estación remota con el módulo ®XBee programado como dispositivo final.*

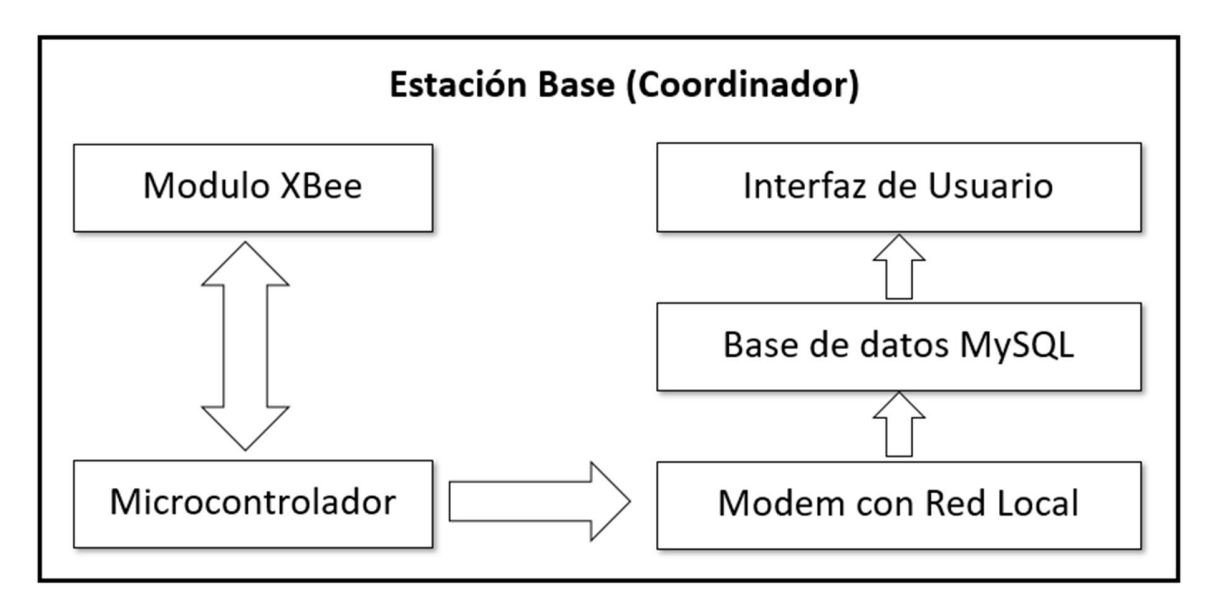

*Figura 10. Diagrama general de la estación base con el módulo ®XBee programado como coordinador API.*

Cada una de las estaciones remotas son alimentadas por un voltaje de entrada de 3.7V el cual mediante un convertidor de corriente directa a corriente directa (DC-DC) eleva el voltaje de salida a 5V. El voltaje de entrada de 3.7V proviene de una foto celda solar que mediante un circuito cargador de baterías alimenta una batería de Litio de 3.7V. El voltaje de entrada alimenta al convertidor elevador de voltaje para obtener 5V a la salida y así alimentar el módulo ®XBee y los sensores. El dispositivo ®XBee en la estación remota a través de sus cuatro entradas analógicas se encarga de la adquisición de las lecturas de las cuatro diferentes variables. El rango de voltaje permitido por la entrada ADC del ®XBee es de 0V a 1.2V, lo cual nos da hasta 1023 valores posibles. Debido al uso de sensores de diferentes rangos de voltaje, la salida de voltaje se adaptó a este rango mediante la implementación de un circuito divisor de voltaje. Al obtener la lectura análoga se realiza el procedimiento de conversión análogo digital y la trama de datos es enviada a la estación base o coordinador.

El dispositivo ®XBee en la estación base o coordinador fue programado como ®ZigBee Coordinador *API* de esta manera el dispositivo transmite al microcontrolador tramas de datos a través del puerto serie de manera continua. La estación base o coordinador recibe los datos de los cuatro diferentes sensores provenientes de las tres estaciones remotas, la conversión análogo digital es transmitida a través del módulo ®XBee remoto hacia el módulo ®XBee coordinador y de aquí al microcontrolador para finalmente convertir el valor de conversión análogo digital a mV, para esta conversión se usa la ecuación 1 (Digi International, 2018):

### $ADmV = (ADreading * 1200mV)/1023$   $Ec.1$

Una vez que los valores en mV se calculan son convertidos a la variable correspondiente, humedad relativa del aire, temperatura del aire, humedad del suelo y temperatura del suelo. Para el sensor de temperatura del aire las lecturas se obtienen en grados Kelvin, sin embargo, mediante la programación del microcontrolador se realiza la conversión y la lectura puede ser desplegada en grados Celsius. Finalmente, la programación del Arduino desplegara la información en la interfaz hombre maquina usando la base de datos MySQL y el diseño de una pantalla informativa con la información de los cuatro sensores asignados a las tres estaciones remotas.

### **3.2 Fuente de voltaje para las estaciones remotas**

Para la fuente de voltaje de las estaciones remotas se usó un TP4056A, Figura 11, el cual de acuerdo con su hoja de datos es un cargador lineal de voltaje y corriente constante para baterías de Litio, cuenta con indicadores LED para diagnosticar cuando es alimentado por un voltaje de entrada y cuando la carga ha sido completada. Para la correspondiente alimentación del TP4056A se usó una fotocelda de 6V y 500mA, es decir, proporciona una potencia de salida de 3W. Un convertidor de corriente directa a corriente directa en modo elevador de 5V y 2A fue conectado a la salida del TP4056A y dos baterías de Litio de 3.7V conectadas en paralelo las cuales son cargadas por el TP4056A. Cada uno de estos arreglos de voltaje de alimentación fue implementado en cada estación remota para alimentar el ®XBee y los cuatro sensores.

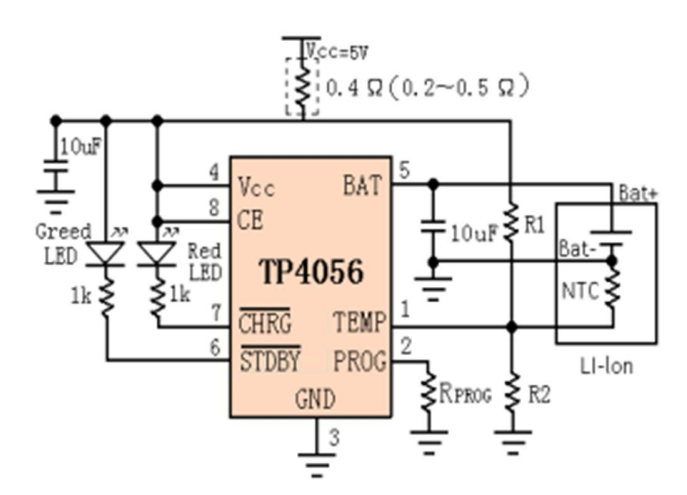

*Figura 11. Aplicación típica del circuito cargador de baterías TP4056A (Corp.; Datasheetspdf.com, 2014)*

**3.3. Diseño de Sensor de Temperatura del Aire y Humedad Relativa del Aire.** 

El módulo ®XBee tiene dentro de su configuración un microcontrolador el cual cuenta con cuatro entradas para conversión análogo digital y su voltaje de operación es escalado de tal manera que 0x0000 representa 0V y 0x3FF representa 1.2V, es decir, las entradas para conversión análogo digital no pueden leer voltajes mayores a 1.2V. Las entradas análogo-digitales correspondientes a los pines AD0/DIO0/CB, AD1/DIO1/SPI\_, AD2 / DIO2/SPI\_CLK y AD3/DIO3/SPI\_ fueron programadas mediante el uso del software XCTU como entradas análogo-digitales. Para el sensado de humedad relativa del aire y temperatura del aire, se usó el sensor AMT1001 el cual usa señales análogas para obtener a la salida un voltaje análogo, la hoja de datos puede ser encontrada en el anexo B.

El sensor requiere un voltaje de operación de 4.75-5.25V de corriente directa, cuenta con cuatro pines los cuales corresponden a VDD, Hout, GND y Tout, la Figura 12 muestra un diagrama de la asignación de los pines. Para el correcto funcionamiento del sensado de temperatura se recomienda la conexión de una resistencia de 10Kohm de Tout a GND.

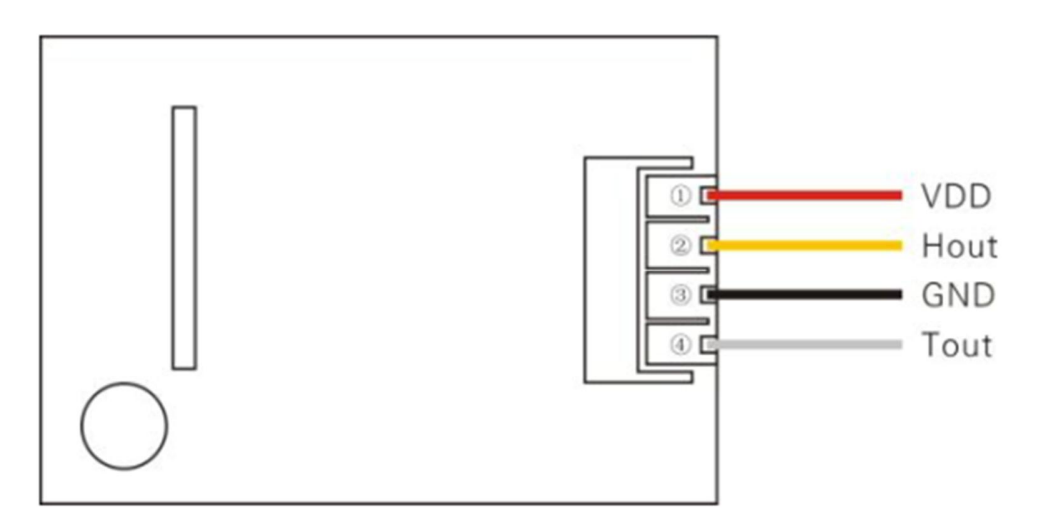

*Figura 12. Asignación de pines del sensor AMT1001. (Datasheetspdf.com, 2014)*

Puesto que la salida de voltaje del sensor AMT1001 es de 0-3V, se implementó un divisor de voltaje que proporcionara lo relativo a un tercio del voltaje de la salida para las variables de humedad relativa del aire y de temperatura del aire, para el cálculo de las resistencias se usó la formula del divisor de voltaje.

$$
V_o = Vi\left(\frac{R2}{R1 + R2}\right) \qquad Ec.2
$$

Para el desarrollo del circuito se tiene el voltaje de entrada el cual corresponde a 3V y el voltaje de salida requerido equivalente a un tercio del voltaje de entrada, de aquí se asigna un valor a R2 de 10Kohms y despejando la fórmula para calcular el valor de R1 quedaría de la siguiente manera:

$$
R\mathbf{1} = R\mathbf{2}\left(\frac{Vi-Vo}{Vo}\right) \qquad \qquad EC.\mathbf{3}
$$

Como se mencionó anteriormente, el valor que se requiere para el voltaje de salida es un tercio del voltaje de entrada, entonces, haciendo el cálculo para obtener el voltaje de salida, se tiene:

$$
Vo = \left(\frac{1}{3}\right)
$$
 (3)  

$$
Vo = IV
$$

Reemplazando los valores en la ecuación 3 y asignando el valor de 10Kohm a R2, se tiene que:

$$
R\mathbf{1} = \mathbf{10}K\left(\frac{\mathbf{3}V - \mathbf{1}V}{\mathbf{1}V}\right)
$$

 *R1 = 20K*

## **3.4 Sensor para temperatura del suelo**

Para determinar la variable de temperatura de suelo, se usó el sensor analógico LM35 al cual se le implemento un encapsulado de acero inoxidable para que pudiera soportar el ambiente del suelo, más detalles pueden ser encontrados en la hoja de datos en el anexo B. Para este sensor no fue necesario implementar un circuito divisor de voltaje ya que el nivel de voltaje de salida proporcionado es compatible con la entrada ADC del ®XBee. En la Figura 13 se puede observar el sensor.

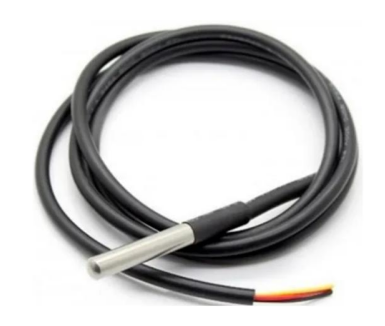

*Figura 13. Sensor para humedad del suelo, el cual cuenta con un encapsulado de acero inoxidable para soportar el ambiente del suelo. (Incorporated, 2021)*

## **3.5 Diseño de sensor para humedad del suelo**

La medición de la humedad del suelo se realizó a través del sensor YL-69 el cual es constituido por dos trazos de cobre montados sobre una tarjeta de circuito impreso y un módulo YL-38 que contiene un circuito comparador con el amplificador operacional LM393

Para este sensor también se usó un circuito divisor de voltaje el cual fue estimado de la misma manera que se hizo con el sensor AMT1001 en la sección 3.3.

## **3.6 Configuración de la estación remota**

Cada una de las tres estaciones remotas se compone de un módulo ®XBee, una fuente de voltaje, un sensor de temperatura del aire, un sensor de humedad relativa del aire, un sensor de temperatura del suelo y un sensor de humedad del suelo, todos los componentes fueron alimentados con 5V, para la alimentación del ®XBee se usó una base reguladora de voltaje la cual regula el voltaje de alimentación de 5V a 3.3V, en la Figura 14 puede observar el circuito eléctrico de la estación remota. Para el acomodo de los componentes de la estación se usó un gabinete de plástico con altura de 100mm, profundidad de 50mm y ancho de 68mm, en el cual fueron instalados, las baterías, el módulo cargador de baterías, el módulo elevador de voltaje y una tarjeta de circuito impreso para montaje de los componentes como la base reguladora, el circuito divisor de voltaje para su respectivo sensor y cada una de las entradas y salidas de los sensores.

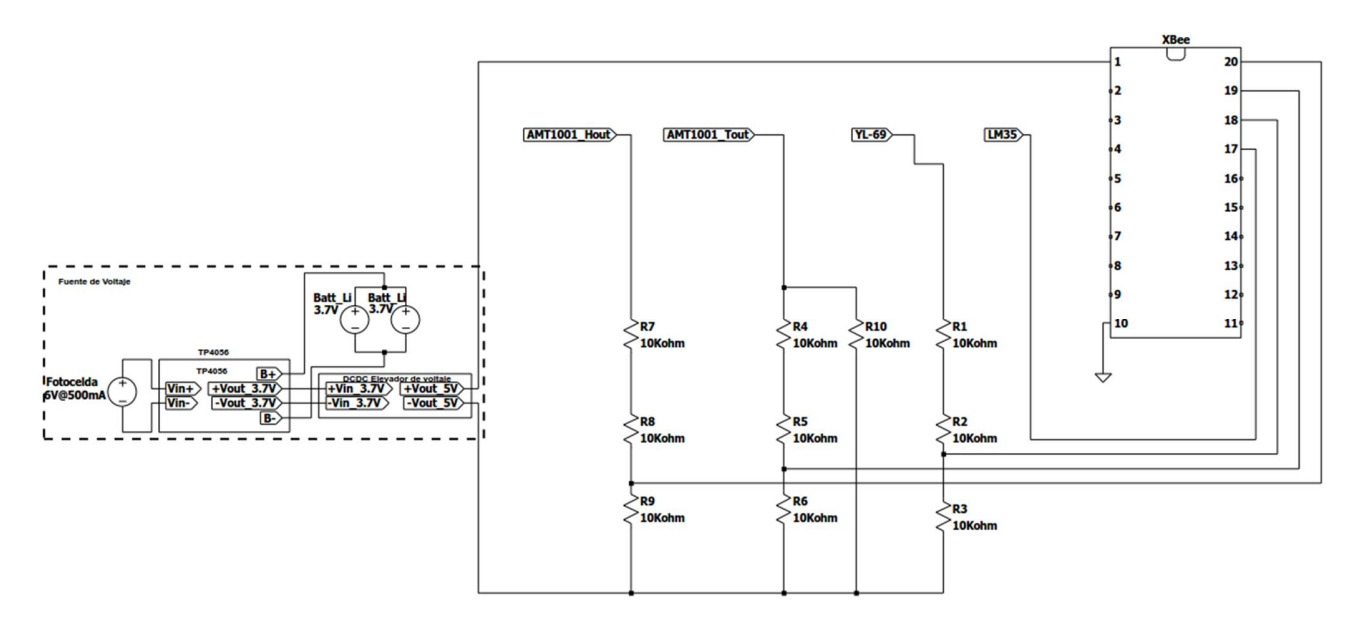

*Figura 14. Circuito electrónico de la estación remota. (Elaboración propia Adolfo Fiscal)*

## **3.7 Configuración de la estación base**

Para la estación base se seleccionó el Arduino Uno, al cual se le implementó un adaptador de red ethernet para el establecimiento de una red local mediante un modem que comunica la estación base con un equipo de cómputo para almacenamiento y despliegue de la información recolectada. Se selecciono el Arduino Uno debido a la interfaz amigable que tiene para su programación. La programación del módulo ®XBee fue realizada mediante el software XCTU para su configuración en modo *API*.

## **4. CAPÍTULO IV. Resultados y Discusión.**

**4.1 Desarrollo del programa de comunicación (diagrama de flujo del programa).**

El código para el microcontrolador de la estación base fue desarrollado en el IDE Arduino. La comunicación del coordinador con los tres dispositivos finales se realizó mediante el uso de la librería "®XBee.h" (Rapp, 2016). A través de la codificación se enlazo satisfactoriamente la comunicación con cada uno de los dispositivos remotos, logrando así la topología de comunicación tipo estrella. La lógica de programación se explica en el diagrama a bloques en la Figura 15. El primer programa se desarrolló para establecer la comunicación punto a punto con los ®XBees un coordinador y un dispositivo final, lo cual funciono de manera exitosa, ahora el reto era establecer la comunicación de un ®XBee coordinador con uno o más ®XBee dispositivos finales, para esto se recurrió a la información del trabajo que realizo (Samrai, 2007).

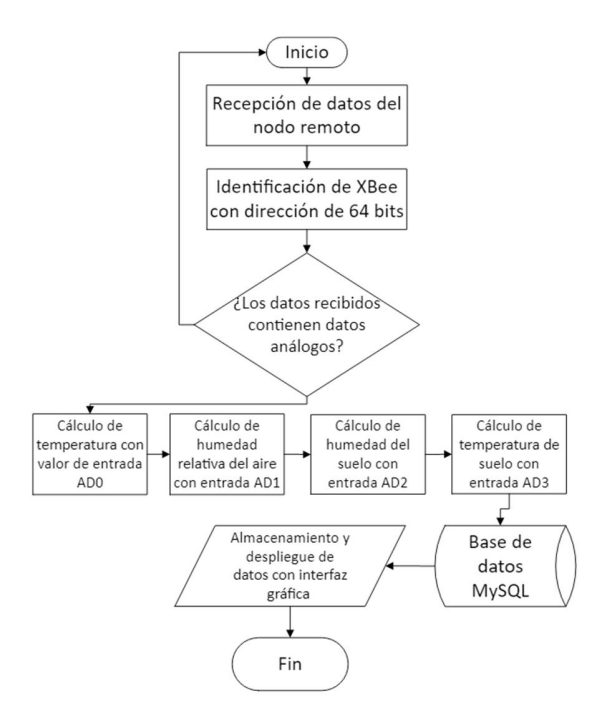

*Figura 15. Diagrama a bloques del programa usado para la red de comunicación inalámbrica tipo estrella. (elaboración propia Adolfo Fiscal)*

## **4.2 Construcción e instalación del módulo de estación remota**

Los componentes electrónicos son susceptibles a cambios bruscos de temperatura, humedad, lluvia y corrosión, por esto, se optó por protegerlos con un gabinete con estándar IP65. Las estaciones remotas fueron instaladas de acuerdo con la recomendación del experto en el huerto de manzanos y la máxima distancia permitida por el dispositivo la cual es de 35m entre el nodo remoto y el coordinador. En la figura 16 se puede observar una imagen de la estación remota.

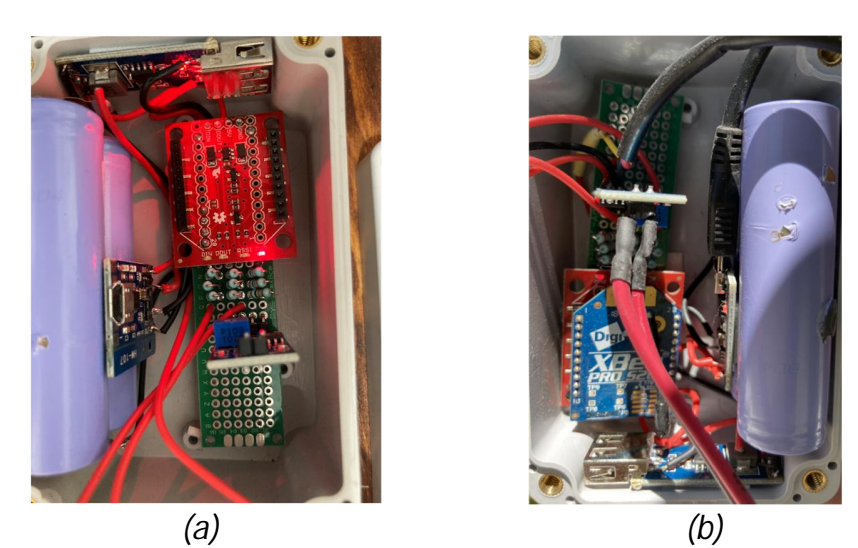

*Figura 16. Modulo instalado en huerto de manzano; (a) circuitos de conexión de ®XBee; (b) vista superior ®XBee. (Elaboración propia Adolfo Fiscal)*

## **4.3 Construcción e instalación del módulo de estación base**

Los componentes de la estación base no requieren de un gabinete ya que el cuarto de instrumentación donde fue instalado cuenta con suficiente protección contra cambios bruscos de temperatura, se instaló un equipo de cómputo junto con una placa prototipo donde se colocó la placa de desarrollo Arduino y encima un coordinador, la base para ethernet y el modem. En la

siguiente figura 17 puede observar la instalación de la estación del coordinador dentro del cuarto de instrumentación.

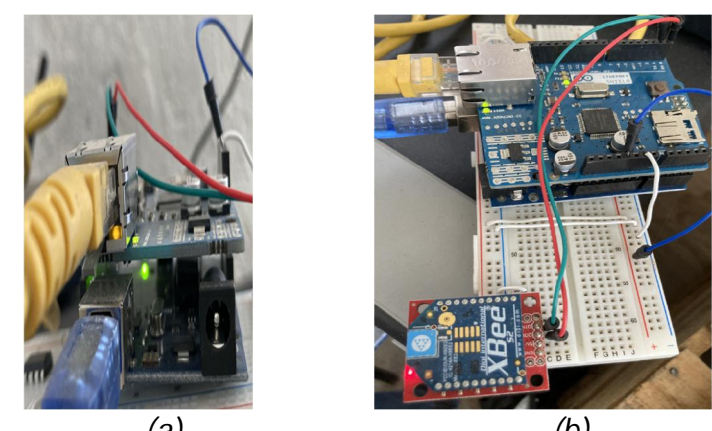

*(a) (b) Figura 17. Grafica de la estación base o coordinador; (a) vista superior; (b) vista lateral*

**4.4 Despliegue de datos en interfaz de usuario.** 

Los datos recolectados fueron almacenados en una base de datos creada mediante la herramienta MySQL, fueron desplegados a través de una interfaz gráfica la cual contaba con un menú en el cual se pudo seleccionar el nodo remoto que se deseaba visualizar, cada nodo remoto se identificó con el nombre de identificación de 64 bits, en la figura 18 se puede observar una imagen del menú y en la figura 19 una imagen de las gráficas con los datos de los diferentes sensores.

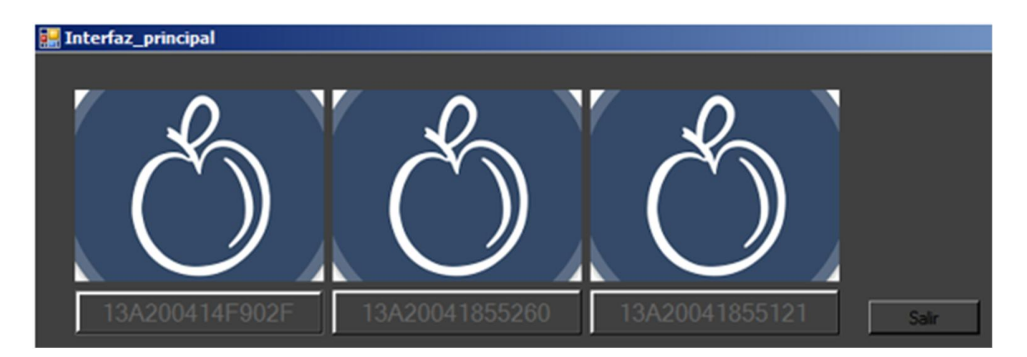

*Figura 18. menú de selección de nodo remoto con dirección de 64 bits.*

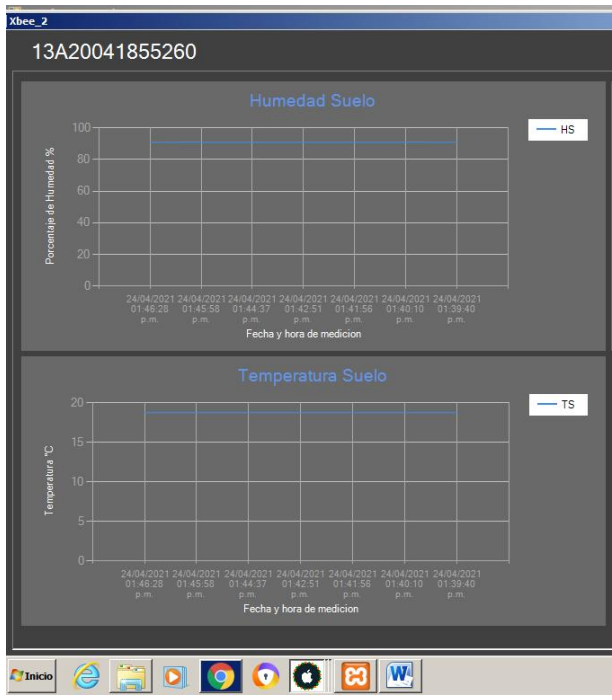

*Figura 19. sensor seleccionado con dos de las cuatro variables graficadas.*

## **4.5 Análisis de datos**

Los datos obtenidos de las 4 variables climáticas fueron graficados y se pudieron observar temperaturas bajas durante la noche y altas durante el día, de manera contraria se muestra la humedad relativa del aire, para la temperatura del suelo se observan temperaturas sin mucha

variación con valores entre 25°C y 15°C y para la humedad de suelo se observan variaciones entre sensores indicando mayor humedad en el gráfico de la figura 20 (c)

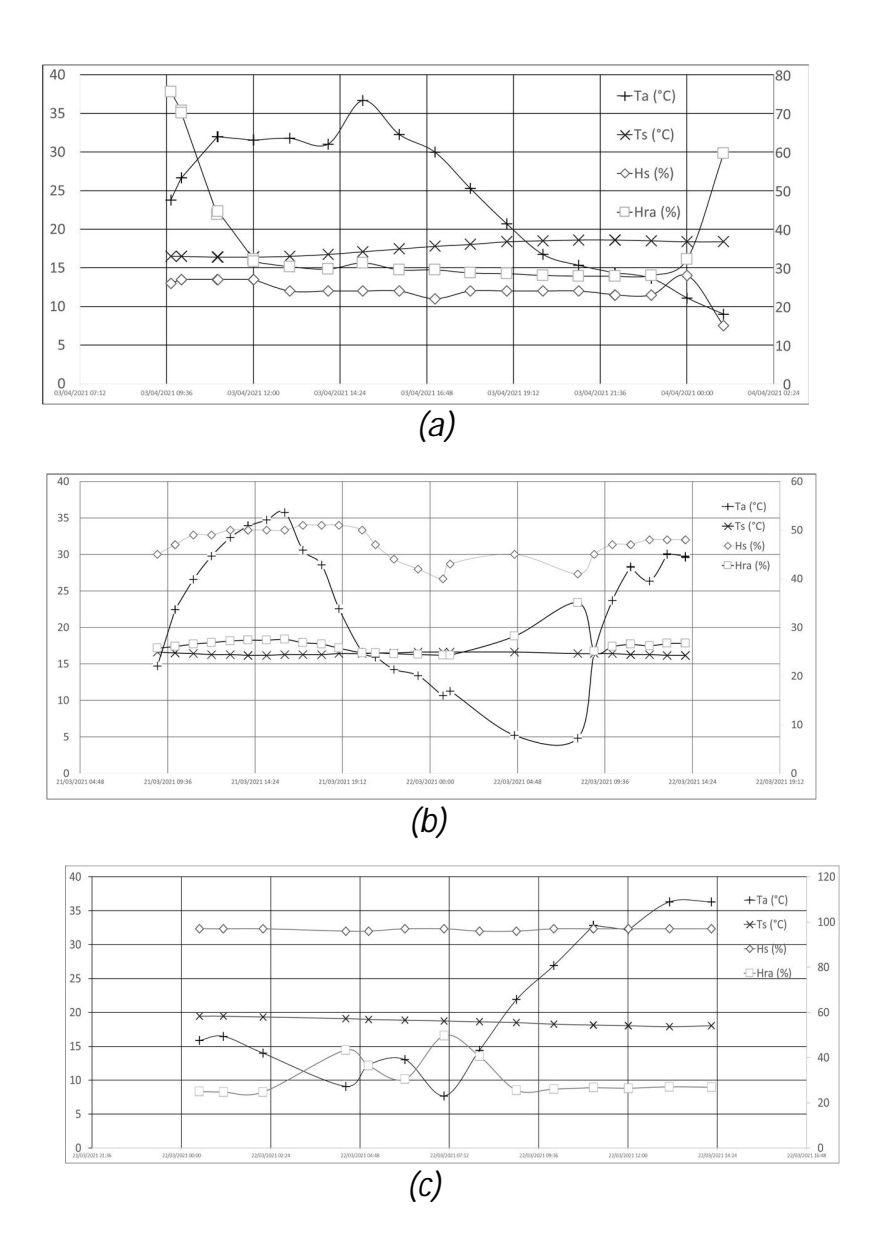

Figura 20. *Graficas de las 4 variables climáticas las cuales representan temperaturas bajas durante la noche y altas durante el día, de manera contraria se muestra la humedad relativa del aire, para la temperatura del suelo se observan temperaturas sin mucha variación con valores entre 25°C y 15°C y para la humedad de suelo se observan variaciones entre sensores indicando mayor humedad en el gráfico de la sección (c); (a) para el sensor 13A200414F902F; (b) para el sensor 13A20041855121; (c) para el sensor 13A20041855260*

## **5. CAPÍTULO V. Conclusiones y Recomendaciones.**

Se realizó el diseño e implementación de una red de comunicación inalámbrica mediante dispositivos ®XBee, el sistema permite la transmisión inalámbrica de la información sensada en los tres nodos hacia la estación coordinadora de manera eficiente. La interfaz hombre maquina exhibe la información recopilada y su procesamiento permite la posibilidad de tomar acciones de control con el respaldo matemático de los datos sobre el riego de la huerta de manzanos.

En este proyecto se usaron sensores analógicos, el fabricante del módulo ®XBee (Digi International, 2018) y (Faludi, 2011) recomiendan porciones de código de programación para establecer la comunicación en una topología punto a punto, sin embargo, al usar una topología estrella o punto multipunto la recomendación es usar una librería creada por (Rapp, 2016) que junto con el trabajo realizado por (Samrai, 2007) permiten la conexión multipunto. Al establecer una conexión satisfactoria en la topología estrella, el siguiente paso fue realizar la impresión y el graficado de las variables deseadas en la interfaz hombre máquina.

En cuanto a la tecnología usada para transmisión de datos de manera inalámbrica se optó por el módulo ®XBee S2C Pro del fabricante (Digi International, 2018), para el sensado de variables climáticas se hace uso de sensores digitales lo cual nos lleva forzosamente a usar un microcontrolador extra para el procesado de la señal digital y de esta manera usar las entradas TX y RX para llevar a cabo la transmisión de datos, en este caso se explotó al máximo la capacidad del módulo usando sus cuatro entradas analógicas, evitando el uso de un microcontrolador extra haciendo el prototipo propuesto más económico y confiable.

Las curvas características del grafico de las variables de humedad y temperatura son consistentes y comprueban la efectividad del sensor, las variables de humedad de suelo y temperatura de suelo tienen una relación con las áreas que tienen un mayor índice de riego ayudando al agricultor a tomar mejores decisiones y optimizar el vital líquido. El tener sensores en una topología estrella de manera inalámbrica contribuye al análisis de las variables climáticas de un área de mayor dimensión dando a conocer una característica más precisa de la zona que se desea evaluar.

Para futuros trabajos se recomienda el diseño y configuración de un servidor en la nube para el acceso a la información de las variables climáticas sensadas, teniendo acceso a dicha información a través de cualquier dispositivo inteligente con acceso a internet.

De la misma manera se recomienda el uso de sensores de mayor precisión, SHT35, esto debido a que los sensores comerciales presentan saturaciones, además, el consumo de potencia puede ser optimizado al usar la opción *"sleep mode"* del módulo ®XBee S2C Pro mientras no esté trabajando, además, el rango de recepción de datos puede incrementarse ya que las variables climáticas no presentan variación en lapsos de tiempo de aproximadamente una hora.

## **Referencias**

- Alliance, Z. (15 de Febrero de 2002). *®ZigBee Alliance*. Obtenido de ®ZigBee Alliance: https://®ZigBeealliance.org/about/
- Baggio, A. (2005). Wireless sensor networks in precision agriculture. *Delft University of Technology – The Netherlands*, 2.
- Bhargava, K., Kashyap, A., & Gonsalves, T. A. (2014). Wireless Sensor Network Based Advisory System for Apple Scab Prevention . *IEEE; School of Computing and Electrical Engineering Indian Institute of Technology Mandi*, 6.
- Corp., N. T. (s.f.). *TP4056 1A Standalone Linea Li-Ion Battery Charger with Thermal Regulation in SOP-8.*
- Correa, C., Ruíz, R., & Rivera., D. (2008). Monitoreo de Caudales en Canales Usando Redes de Sensores Inalámbricas. *Researchgate*, 6.
- Datasheetspdf.com. (2014). *Datasheetspdf.com*. Obtenido de Datasheetspdf.com: https://datasheetspdf.com/datasheet/AMT1001.html
- *Digi* International. (2018). *®ZigBee RF Modules, ®XBee2, ®XBeePRO2, PRO S2B, User Guide.* Estados Unidos and other countries: *Digi* International.
- Faludi, R. (2011). *Building Wireless Sensor Networks.* Sebastopol: O'Reilly Media.
- G.Sahitya, Dr.N.Balaji, & Naidu, D. (2016). *PROTOTYPING OF WIRELESS SENSOR NETWORK FOR PRECISION AGRICULTURE.* Hyderabad, India; Vizianagaram, India : International Journal on Cybernetics & Informatics.
- Incorporated, T. I. (2021). *Texas Instruments* . Obtenido de Texas Instruments : https://www.ti.com/lit/ds/symlink/lm35.pdf?ts=1618168367985&ref\_url=https%253A%2 52F%252Fwww.ti.com%252Fproduct%252FLM35%253Futm\_source%253Dgoogle%2526ut m\_medium%253Dcpc%2526utm\_campaign%253Dasc-null-null-GPN\_EN-cpc-pf-googlewwe%2526utm\_content%253DLM35%2
- Johar, M. H., Zain, M. F., Hannan, M. A., Haque, M. E., Zaini, R. M., & Ahmad, N. (2015). *An Overview of a Wireless Sensor Network for Structural Health Monitoring Using X-Bee Pro Module.* Malaysia: Jurnal Teknologi.
- López, J. A., García, M., Domingo, R., Navarro, H., Suardíaz, J., Torres, R., & Pérez-Pastor., A. (2013). USO DE REDES INALÁMBRICAS DE SENSORES PARA LA OPTIMIZACIÓN DEL RIEGO EN FRUTALES. *Resarchgate*, 7.
- Mukhopadhyay, S. C. (2012). *Smart Sensing Technologyfor Agriculture andEnvironmental Monitoring.* Palmerston NorthNew Zealand: FIEEE, Massey University (Turitea Campus)School of Engineering and Advanced Technology. Obtenido de School of Engineering and Advanced Technology: https://onedrive.live.com/?cid=0D4B0FBA1985A89D&id=D4B0FBA1985A89D%211636&pa rId=D4B0FBA1985A89D%21239&o=OneUp
- Nasution, T. H., Siregar, I., & Yasir, M. (2017). UAV telemetry communications using ®ZigBee protocol . *International Conference on Materials Physics and Mechanics 2017* , 7.
- Osroosh, Y., Peters, R. T., Campbell, C. S., & Zhang, Q. (2016). Comparison of irrigation automation algorithms for drip-irrigated apple trees. *ELSEVIER*, 13.
- Rapp, A. (1 de Noviembre de 2016). *GitHub*. Obtenido de GitHub: https://github.com/andrewrapp/®XBee-arduino/blob/master/®XBee.h
- Rovirosa, L. J., & al., e. (SEP de 2017). *PLANEACION AGRICOLA NACIONAL 2017-2030*. Obtenido de PLANEACION AGRICOLA NACIONAL 2017-2030: https://www.gob.mx/cms/uploads/attachment/file/256430/B\_sico-Manzana.pdf
- Samrai, R. R. (2007). *®ZIGBEE STANDARD IMPLEMENTATION FOR A WIRELESS.* Toronto, Ontario: Ryerson University.
- Xiuming1, G., & Chunjiang2, Z. (2014). Propagation model for 2.4 GHz wireless sensor network in four-year-old young apple orchard. *1.Agricultural Information Institute*,*Chinese Academy of Agricultural Sciences,Beijing 100081, China; 2. National Engineering Research Center for Information Technology in Agriculture, Beijing 100097, China)* , 7.

## **Anexo A.**

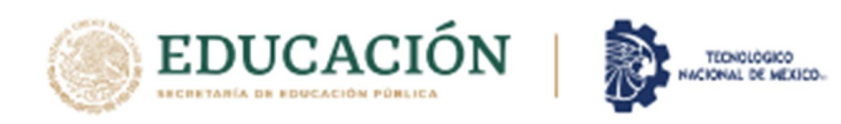

## EL TECNOLÓGICO NACIONAL DE MÉXICO A TRAVÉS DEL INSTITUTO TECNOLÓGICO DE CHIHUAHUA

OTORGA LA PRESENTE

**CONSTANCIA** 

A

## **Adolfo Fiscal Valverde**

POR IMPARTIR LA CONFERENCIA

DISEÑO DE RED INALAMBRICA EN TOPOLOGIA ESTRELLA PARA SENSADO DE VARIABLES CLIMATICAS EN HUERTO DE MANZANOS

EN EL CONGRESO INTERNACIONAL DE INGENIERÍA ELECTRÓNICA ELECTRO 2021, REALIZADO DEL 13 AL 15 DE OCTUBRE DEL PRESENTE AÑO.

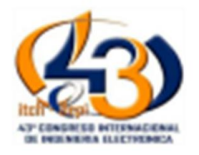

CHIHUAHUA, CHIH, A OCTUBRE DE 2020.

ROGELIO ENRIQUE BARAY ARANA **COORDINADOR GENERAL** 

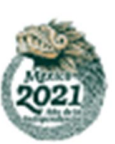

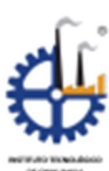

## **Anexo B.**

**Código de Arduino para la estación base.**

```
// ********************************************************
//Adolfo Fiscal
//Diseño de red de comunicación para sensores de uso agrícola
// ********************************************************
// ******************* Librerias *******************
#include <Ethernet.h>//libreria ethernet
#include <SPI.h>//libreria ethernet
#include <Wire.h>//libreria I2C
// Configuracion del Ethernet Shield
byte mac[] = {0x90, 0xA2, 0xDA, 0x0D, 0xEA, 0x16}; // Dirección MAC
byte ip[] = { 192,168,1,17 }; // Dirección IP del Arduino
byte server[] = { 192,168,1,64 }; // Dirección IP del
servidor192,168,0,14
EthernetClient cliente;//objeto del ethernet
#include <®XBee.h>
int adc_key_val[5] ={ 50, 200, 400, 600, 800 };
int NUM_KEYS = 5;
int adc_key_in;
int key= -1;
int oldkey= -1;
float read1;
float read2;
float read3;
float temp;
float hum;
float temps;
float hums;
uint32_t temp_MSB;
uint32_t temp_LSB;
uint32_t sensor_address_MSB[10] = {0, 0, 0, 0, 0, 0, 0, 0, 0, 0};
uint32_t sensor_address_LSB[10] = {0, 0, 0, 0, 0, 0, 0, 0, 0, 0};
float temperature[10] = {0, 1, 2, 3, 4, 5, 6, 7, 8, 9};
int nextSensor = 0;
®XBee ®XBee = ®XBee();
ZBRxIoSampleResponse ioSample = ZBRxIoSampleResponse();
®XBeeAddress64 test = ®XBeeAddress64();
void setup() {
Serial.begin(9600);
XBee.setSerial(Serial);
```
## Maestría en Ingeniería **PNPC**

```
delay(1000);
Ethernet.begin(mac, ip); // Inicializamos el Ethernet Shield
}
void loop() {
XBee.readPacket();
if (XBee.getResponse().isAvailable()) {
// received correct response
if (XBee.getResponse().getAPIId() == ZB_IO_SAMPLE_RESPONSE) {
XBee.getResponse().getZBRxIoSampleResponse(ioSample);
Serial.print("Received I/O Sample from: ");
temp_MSB=ioSample.getRemoteAddress64().getMsb();
temp_LSB=ioSample.getRemoteAddress64().getLsb();
Serial.print(temp_LSB, HEX);
Serial.println("");
if (ioSample.containsAnalog()) {
Serial.println("Sample contains analog data");
}
//cálculo de las variables de medición
if (ioSample.isAnalogEnabled(0)) {
Serial.print("Analog (AI");
Serial.print(0, DEC);
Serial.print(") is ");
read1 = (float) ioSample.getAnalog(0);
Serial.println(read1, DEC);
read2 = log(10000.0*((1024.0/read1-1)));//se usó una resistencia de 10k
=10000 ohmios
read2 = 1 / (0.001129148 + (0.000234125 + (0.0000000876741 * (read2) *
(read2) ))* (read2) );
temp = (read2) - 281.15; // Convertir de Kelvin a Celcius
Serial.print("Temperatura: ");
Serial.print(temp, DEC);
Serial.println("°C");
delay (5000);
}
if (ioSample.isAnalogEnabled(1)) {
Serial.print("Analog (AI");
Serial.print(1, DEC);
Serial.print(") is ");
read1 = (float) ioSample.getAnalog(1);
Serial.println(read1, DEC);
hum = 0.163 * read1;
Serial.print("Humedad: ");
Serial.print(hum, DEC);
Serial.println("%");
delay (5000);
if (ioSample.isAnalogEnabled(2)) {
Serial.print("Analog (AI");
```

```
Serial.print(2, DEC);
Serial.print(") is ");
read1 = (float) ioSample.getAnalog(2);
Serial.println(read1, DEC);
hums = map(read1, 0, 1023, 100, 0);
Serial.print("Humedad de Suelo: ");
Serial.print(hums, DEC);
Serial.println("°C");
delay (5000);
}
if (ioSample.isAnalogEnabled(3)) {
Serial.print("Analog (AI");
Serial.print(3, DEC);
Serial.print(") is ");
read1 = (float) ioSample.getAnalog(3);
Serial.println(read1, DEC);
temps = (read1*1.2*100)/1024;
Serial.print("Temperatura de Suelo: ");
Serial.print(temps, DEC);
Serial.println("%");
delay (5000);
}
// Envío de datos a MySQL
if (temp_LSB == 0x414F902F){//Si es el ®XBee 1 se almacena en la tabla
sensores
   Serial.println("Envío de datos, conectando...");
  if (cliente.connect(server, 80)>0) { // Conexion con el
servidor(client.connect(server, 80)>0
     cliente.print("GET
/arduino/control/1/conexion_arduino.php?temp_php="); // Enviamos los
datos por GET
      cliente.print(temp);
     cliente.print("&hum_php=");
     cliente.print(hum);
     cliente.print("&temps_php=");
     cliente.print(temps);
     cliente.print("&hums_php=");
     cliente.print(hums);
     cliente.println(" HTTP/1.0");
     cliente.println("User-Agent: Arduino 1.0");
     cliente.println();
     Serial.println("Enviado con éxito a Base de datos Sensores MySql");
     }
    else {
     Serial.println("Fallo en la conexion");
     delay(2000);
  }
  if (!cliente.connected()) {
     Serial.println("Desconectando");
```

```
 delay(1000);
  }
   cliente.stop();
   cliente.flush();
}
if (temp_LSB == 0x41855260){//Si es el ®XBee 2 se almacena en la tabla
sensores2
   Serial.println("Envío de datos, conectando...");
  if (cliente.connect(server, 80)>0) { // Conexion con el
servidor(client.connect(server, 80)>0
    cliente.print("GET
/arduino/control/2/conexion_arduino.php?temp_php="); // Enviamos los
datos por GET
     cliente.print(temp);
     cliente.print("&hum_php=");
     cliente.print(hum);
     cliente.print("&temps_php=");
     cliente.print(temps);
     cliente.print("&hums_php=");
     cliente.print(hums);
     cliente.println(" HTTP/1.0");
     cliente.println("User-Agent: Arduino 1.0");
     cliente.println();
     Serial.println("Enviado con éxito a Base de datos Sensores2 MySql");
     delay(5000);
     }
     else {
     Serial.println("Fallo en la conexion");
     delay(2000);
  }
  if (!cliente.connected()) {
     Serial.println("Desconectando");
     delay(1000);
  }
   cliente.stop();
   cliente.flush();
}
if (temp_LSB == 0x41855121){//Si es el ®XBee 1 se almacena en la tabla
sensores
   Serial.println("Envío de datos, conectando...");
  if (cliente.connect(server, 80)>0) { // Conexion con el
servidor(client.connect(server, 80)>0
     cliente.print("GET
/arduino/control/3/conexion_arduino.php?temp_php="); // Enviamos los
datos por GET
      cliente.print(temp);
     cliente.print("&hum_php=");
     cliente.print(hum);
     cliente.print("&temps_php=");
```

```
 cliente.print(temps);
     cliente.print("&hums_php=");
     cliente.print(hums);
     cliente.println(" HTTP/1.0");
     cliente.println("User-Agent: Arduino 1.0");
     cliente.println();
     Serial.println("Enviado con éxito a Base de datos Sensores3 MySql");
     }
     else {
     Serial.println("Fallo en la conexion");
     delay(2000);
  }
  if (!cliente.connected()) {
     Serial.println("Desconectando");
     delay(1000);
  }
   cliente.stop();
   cliente.flush();
}
delay (5000);
// see if sensor already exists
for (int g = 0; g <= 9; g++) {
if (temp_MSB == sensor_address_MSB[g] && temp_LSB ==
sensor_address_LSB[g]){
temperature[g] = temp;
g = 10;
}
else if (sensor_address_MSB[g] == 0 && sensor_address_LSB[g] == 0){
sensor_address_MSB[g] = temp_MSB;
sensor_address_LSB[g] = temp_LSB;
temperature[g] = temp;
g = 10;
}
}
}
else {
Serial.print("Expected I/O Sample, but got ");
Serial.print(XBee.getResponse().getAPIId(), HEX);
}
}
else if (XBee.getResponse().isError()) {
Serial.print("Error reading packet. Error code: ");
Serial.println(XBee.getResponse().getErrorCode());
}
```
delay**(**100**);**

**} }**

## Anexo **C**

**Hoja de datos de sensores (solo primera página)** 

### 1. Product Overview

AM1001 / AMT1001 is humidity resistance type temperature and humidity sensors, which AM1001 is a single wet, AMT1001 is integrated temperature and humidity sensor; sensor signals using analog voltage output; This module has high accuracy, high reliability, consistency, and has been with temperature compensation to ensure long-term stability, case of use and low price and other characteristics, especially suitable for the quality, cost requirements more demanding businesses.

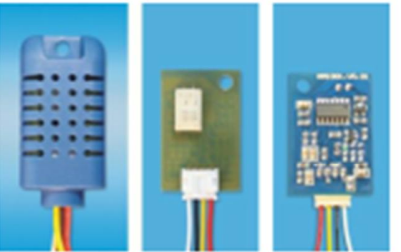

### 2. Applications

HVAC air conditioners, humidifiers, dehumidifiers, communication, atmospheric environmental monitoring, industrial process control, agriculture, measuring instruments and other applications.

### 3. Product Highlights

Low power consumption, small size, with temperature compensation, calibration microcontroller linear output, ease of use, low cost, completely interchangeable, long distance signal transmission, precise calibration.

4. Dimensions (unit: mm)

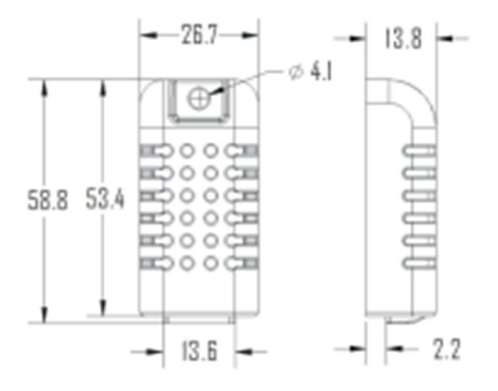

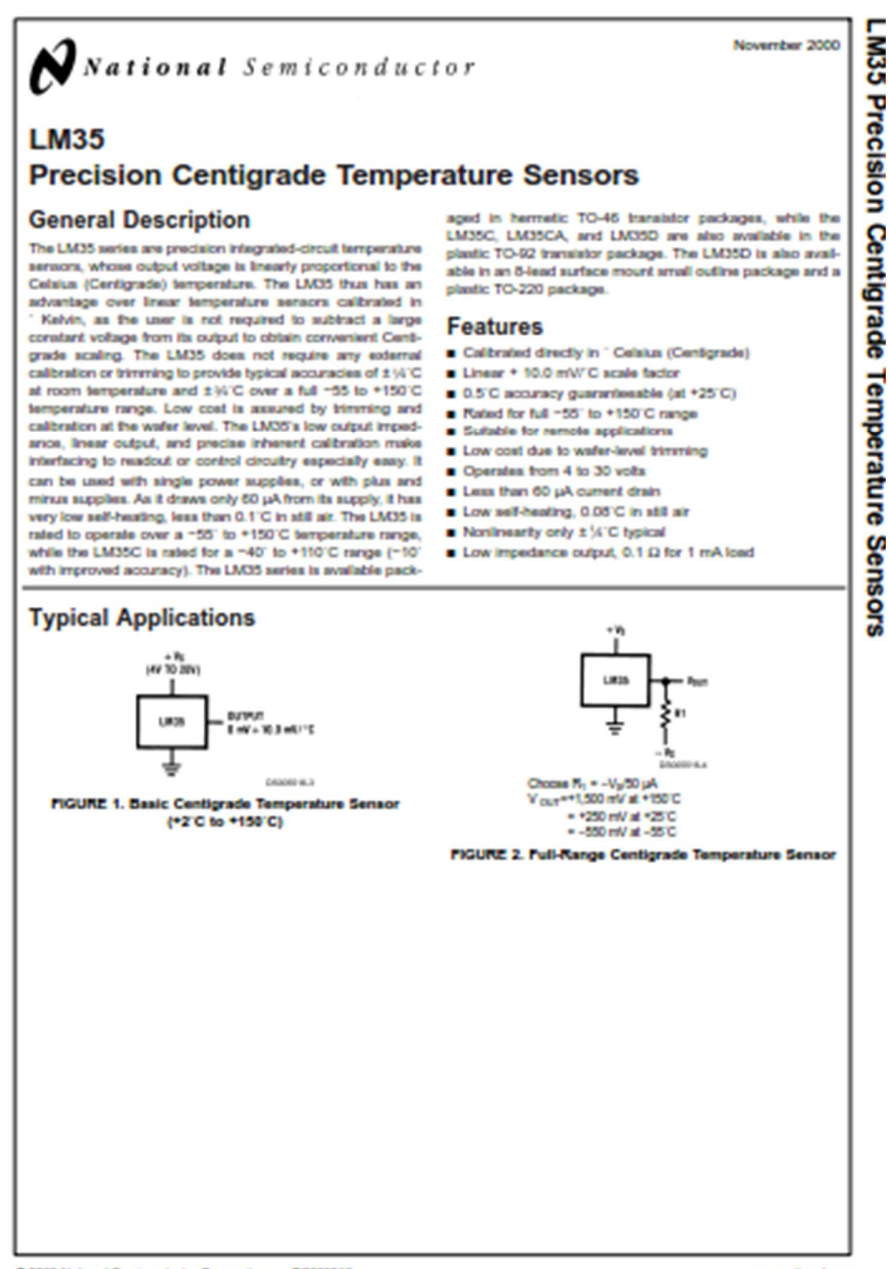

www.national.com

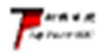

### 南京拓微集成电路有限公司 NanJing Top Power ASIC Corp

## TP4056 1A Standalone Linear Li-Ion Battery Charger with Thermal **Regulation in SOP-8**

### **DESCRIPTION**

The TP4056 is a complete constant-current/constant-voltage linear charger for single cell lithium-ion batteries. Its SOP package and low external component count make the TP4055 ideally suited for portable applications. Furthermore, the TP4056 can work within USB and wall adapter

No blocking diode is required due to the internal PMOSFET architecture and have prevent to negative Charge Current Circuit. Thermal feedback regulates the charge current to limit the die temperature during high power coeration or high ambient temperature. The charge voltage is fixed at 4.2V, and the charge current can be programmed externally with a single resistor. The TP4055 automatically terminates the charge cycle when the charge current drops to 1/10th the programmed value after the final float voltage is reached.

TP4056 Other features include current monitor, under voltage lockout, automatic recharge and two status pin to indicate charge termination and the presence of an input voltage.

### **FEATURES**

- · Programmable Charge Current Up to 1000mA
- . No MOSFET, Sense Resistor or Blocking **Diode Required**
- · Complete Linear Charger in SOP-5 Package for Single Cell Lithium-Ion **Batteries**
- · Constant-Current/Constant-Voltage
- -Charges Single Cell Li-Ion Batteries Directly from USB Port
- · Preset 4.2V Charge Voltage with 1.5% Accuracy
- · Automatic Recharge
- . two Charge Status Output Pins
- · C/10 Charge Termination
- · 2.9V Trickle Charge Threshold (TP4056)
- · Soft-Start Limits Inrush Current
- · Available Radiator in 8-Lead SOP Package. the Radiator need connect GND or Impending

### **PACKAGE/ORDER INFORMATION**

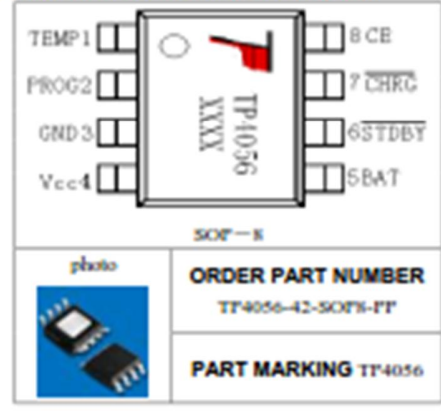

### . Input Supply Voltage(Vcc): - 0.3V-6V

- $+$  TEMP:  $-0.37 10V$
- $-$  CE:  $-0.39 10V$
- . BAT Short-Circuit Duration. Continuous - BAT Pin Current: 1200mA

**ABSOLUTE MAXIMUM RATINGS** 

- · PROG PIn Current. 1200uA
- . Maximum Junction Temperature: 145°C
- Operating Ambient Temperature Range: 40  $C - 65C$
- Lead Temp.(Soldering, 10sec); 260°C

### **APPLICATIONS**

- · Cellular Telephones, PDAs, GPS
- . Charging Docks and Cradles
- · Digital Still Cameras, Portable Devices
- . USB Bus-Powered Chargers Chargers

### Complete Charge Cycle (1000mAh **Battery**

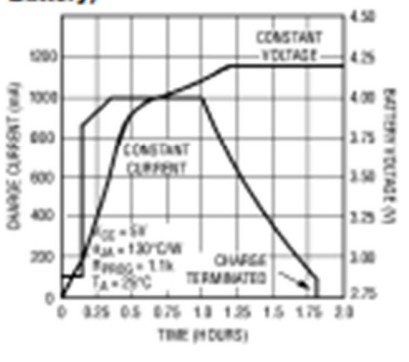

## **Anexo D**

**Glosario**

*API:* Aplicación para Interfaz de programación.

*APS:* Soporte de Subcapa de aplicación.

*AT:* comando modo transparente.

*checksum:* Una suma de verificación, (también llamada suma de chequeo o checksum), en telecomunicación e informática, es una función de redundancia que tiene como propósito principal detectar cambios accidentales en una secuencia de datos para proteger la integridad de estos, verificando que no haya discrepancias entre los valores obtenidos al hacer una comprobación inicial y otra final tras la transmisión.

*clúster:* Se refiere como clúster al conjunto de dispositivos interconectados por medio de una red de alta velocidad, las cuales operan como si fueran un único dispositivo.

*Data:* Datos.

*Data frame:* Los data frames son estructuras de datos de dos dimensiones (rectangulares) que pueden contener datos de diferentes tipos, por lo tanto, son heterogéneas.

*digi International:* proveedor de productos y soluciones de conectividad crucial para los negocios y las misiones mediante el internet de las cosas (IoT) con liderazgo mundial.

*reset:* empezar nuevamente.

*Sleep mode:* modo reposo.

*Start delimiter:* delimitador de inicio.

*UART:* son las siglas en inglés de Universal Asynchronous Receiver-Transmitter, en español: Transmisor-Receptor Asíncrono Universal, es el dispositivo que controla los puertos y dispositivos serie. Se encuentra integrado en la placa base o en la tarjeta adaptadora del dispositivo.